# **Carte Stratégique Air**

# **Guide méthodologique d'élaboration**

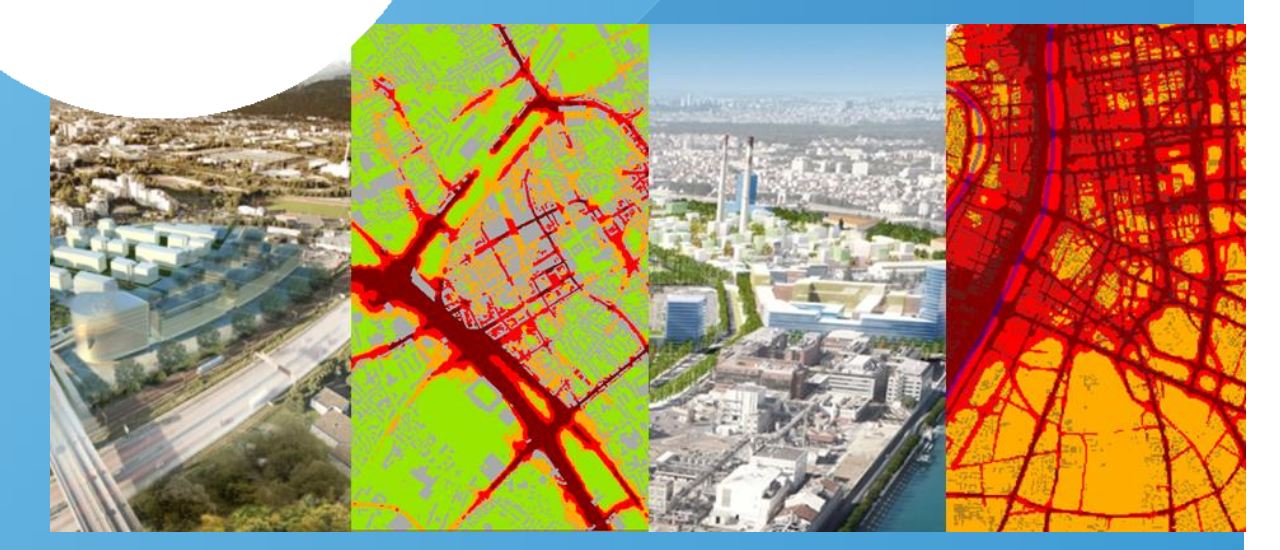

**QUALITE DE L'AIR ET URBANISME – GUIDE METHODOLOGIQUE D'ELABORATION DE LA CARTE STRATEGIQUE AIR - 2015**

GT Carte Stratégique Air - 2013/2014 www.atmo-france.org

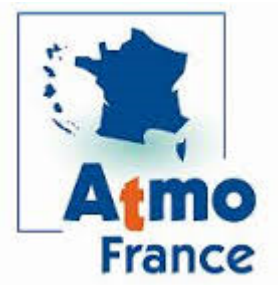

**Diffusion : Mai 2015**

するよう

# GROUPE DE TRAVAIL CARTE STRATEGIQUE AIR

# Méthode d'élaboration de la carte stratégique air

# Version : V1-3 Mai 2015

**Coordination rédaction guide :** ASPA et Air Rhône-Alpes **Contribution guide :** ATMO NPC, ATMO Champagne-Ardenne, AIR Lorraine, AIR PACA, ATMO MP, AIR Normand, Airparif, ASPA et Air Rhône-Alpes

# **Glossaire**

- AASQA : Association agréée de surveillance de la qualité de l'air
- CSA : Carte Stratégique Air
- OMS : organisation mondiale de la santé
- SIG : Système d'Information Géographique
- VL : Valeur Limite

# **Table des matières**

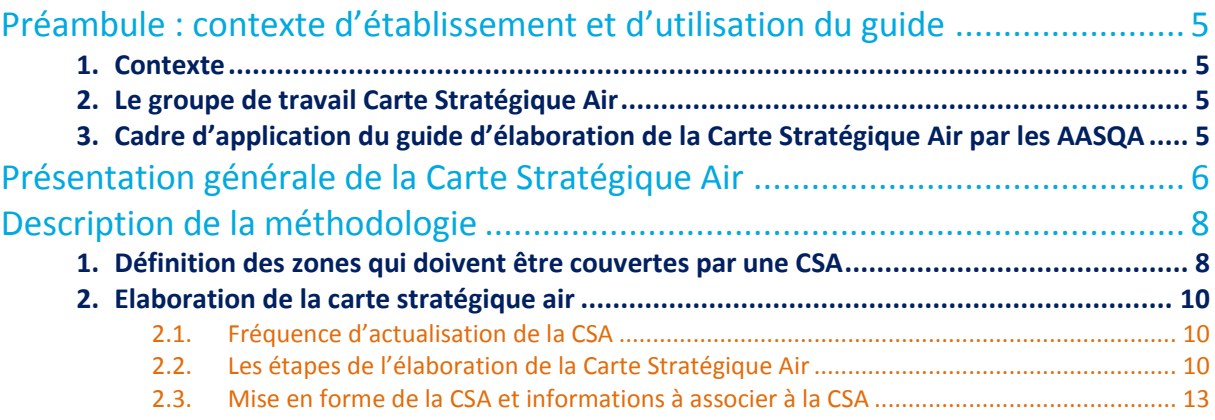

# <span id="page-4-0"></span>Préambule : contexte d'établissement et d'utilisation du guide

# <span id="page-4-1"></span>1. Contexte

L'urbanisme est un élément majeur de la maîtrise de l'exposition de la population à la pollution atmosphérique. En particulier dans un contexte où l'intensification urbaine peut contribuer à aggraver l'exposition de la population (*e.g.* les points noirs existants ne sont pas résorbés et de nouvelles populations s'installent dans des zones fortement exposées : bordures de VRU, friches industrielles). Le développement de l'urbanisme est généralement très contraint et l'intégration d'un « critère air » est souvent difficile par la concertation.

Ainsi, il apparaît nécessaire de disposer, comme dans le domaine des nuisances sonores, d'une carte « stratégique » simple, partagée et acceptée de la qualité de l'air pour que l'exposition de la population à la pollution atmosphérique soit prise en compte dans la conception de l'urbanisme.

# 2. Le groupe de travail Carte Stratégique Air

<span id="page-4-2"></span>Le guide d'élaboration de la Carte Stratégique Air (CSA) est le livrable d'un groupe de travail (GT) regroupant neuf AASQA. Ce GT a vu le jour dans le contexte de **la lettre de cadrage 2014** qui mentionnait que les AASQA devaient participer à l'élaboration des "Porter à connaissance sur l'air" (dont la Carte Stratégique Air constitue un élément possible). Il a été initié par la **fédération ATMO lors des Journées techniques de l'air 2013** (atelier « Transition énergétique et urbanisme »). Les AASQA membres du GT se sont portées volontaires à cette occasion.

Le GT Carte Stratégique Air a été piloté par l'ASPA et Air Rhône-Alpes et était composé d'ATMO NPC, ATMO Champagne-Ardenne, AIR Lorraine, AIR PACA, ATMO MP, AIR Normand, Airparif (liste nominative en Annexe 7). Il s'est réuni trois fois entre janvier et juin 2014. Les choix méthodologiques faits par le GT ont été étayés par des tests portant sur les territoires des AASQA membres qui sont jugés représentatifs de la diversité du territoire national.

# <span id="page-4-3"></span>3. Cadre d'application du guide d'élaboration de la Carte Stratégique Air par les AASQA

#### \*\*\*Temporaire à modifier pour V2\*\*\*

Cette version du guide d'élaboration de la Carte Stratégique Air (V1-3, mai 2015) doit faire l'objet d'une démarche d'évaluation technique et de concertation. Ce guide est donc susceptible d'être révisé sur la base des propositions qui émergeront.

# <span id="page-5-0"></span>Présentation générale de la Carte Stratégique Air

#### **Objectif de la Carte Stratégique Air**

La CSA est un outil cartographique qui permet d'établir simplement et rapidement un diagnostic « air/urbanisme » et *in fine* de contribuer à la prise en compte effective de l'exposition de la population à la pollution atmosphérique dans la conception de l'urbanisme.

#### **Utilisateurs finaux et cadre d'utilisation de la Carte Stratégique Air**

La CSA est conçue comme un outil de diagnostic de la qualité de l'air « simple » et standardisé :

- La CSA permet une appropriation par les collectivités des enjeux de qualité de l'air sur les zones les plus affectées. Pour l'AASQA elle peut constituer un élément de communication et d'échange avec les collectivités.
- La CSA constitue un outil de diagnostic sur lequel les services de l'Etat (autorité environnementale) peuvent s'appuyer pour rendre un avis sur un projet d'urbanisme.

A ce jour (version V1-3 ; mai 2015), la prise en compte de la CSA n'a pas de cadre formel.

**Les caractéristiques générales de la CSA sont les suivantes :** 

- La CSA est prioritairement produite sur les zones à « enjeux air/urbanisme » (le présent guide propose des critères permettant de définir ces zones).
- La CSA est simple à interpréter : couche cartographique unique décrivant la qualité de l'air (indicateur multi-polluant) selon quatre niveaux dont le nom et la « couleur » sont explicites et normalisés.
- La CSA est stable dans le temps : révision de la CSA tous les 5 ans. La CSA étant bâtie sur la base de données collectées sur 5 ans, elle est moins marquée par les aléas météorologiques que les cartes annuelles de qualité de l'air, et sa temporalité est cohérente avec celle de l'urbanisme.
- La CSA est directement utilisable par les partie prenantes : format de mise à disposition SIG (pour croisement possible avec d'autres variables : couche bâti existant, projets urbanisme, bruit…) et image.

#### **Remarque sur la méthodologie d'élaboration**

La méthodologie a été conçue de manière à être applicable par toutes les AASQA sans développement/modélisation spécifique (l'établissement de la CSA nécessite toutefois que des modélisations aient été réalisées à une résolution spatiale suffisante pour cartographier la pollution à une échelle cohérente avec les enjeux de l'urbanisme - échelle quartier).

#### **Un exemple de Carte Stratégique Air mise en forme**

La figure ci-dessous représente un exemple de CSA mise en forme selon les conventions définies dans le présent guide. Outre la carte et les informations clés, la distribution de la population selon les 4 classes de qualité de l'air est également indiquée. L'Annexe 3 présente d'autres exemples de CSA mises en forme.

Carte Stratégique Air - Grand Lyon

Date édition : mai 2015

Période d'application : 2015-2019

Années prises en compte : 2009-2013

Méthode : application de la méthode décrite dans le guide « Qualité de l'air et urbanisme - Guide méthodologique d'élaboration de la Carte Stratégique Air - V1-3 - mai 2015 »

Valeurs limites (VL) prises en compte : les deux VL concernant le NO<sub>2</sub> et les deux VL concernant les PM<sub>10</sub> (Cf. DE 2008/50/CE) Zone « air » prioritaire - valeur de l'indicateur mutli-polluant : 118% (correspond aux 40% de la surface les plus exposés de la zone en dépassement réglementaire du Grand Lyon)

Réalisation technique : Air Rhône-Alpes

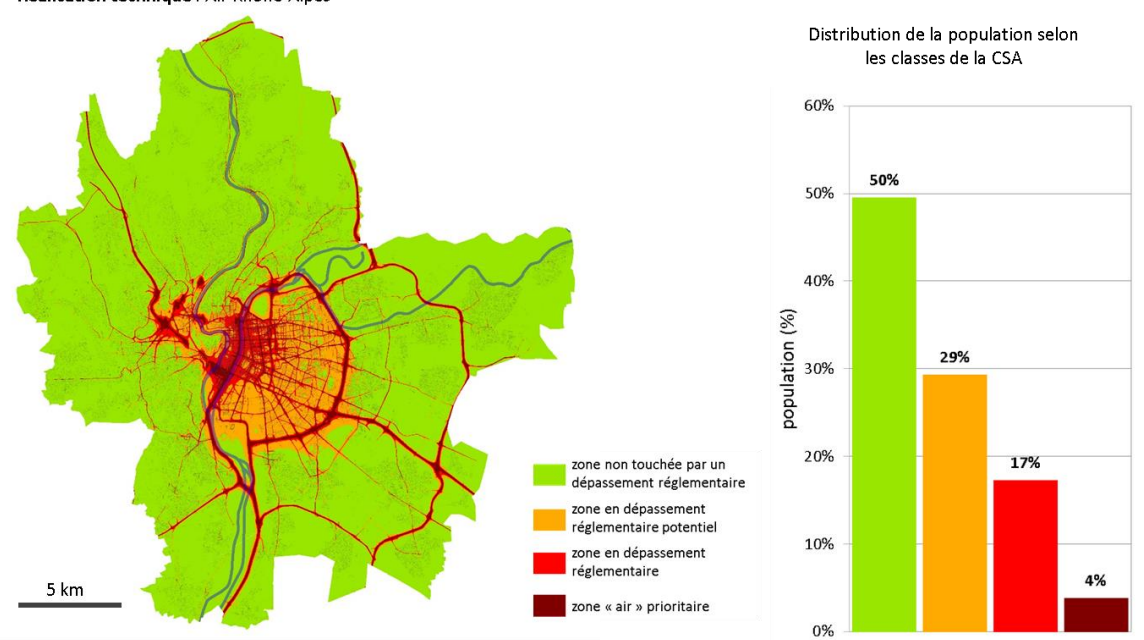

**EXEMPLE DE CARTE STRATEGIQUE AIR : LE CAS DU GRAND LYON**

# <span id="page-7-0"></span>Description de la méthodologie

Préalablement à la construction de la CSA à proprement parler, les zones qui doivent être prioritairement couvertes par une CSA doivent être définies.

# <span id="page-7-1"></span>1. Définition des zones qui doivent être couvertes par une CSA

Tous les territoires ne présentent pas le même niveau d'enjeu urbanisme/qualité de l'air (ni la même couverture par les outils de modélisation). Il convient donc de fixer des priorités de couverture du territoire par la CSA. Une règle a donc été établie dans ce sens : elle est simple et basée sur des paramètres disponibles sur tous les territoires et reconnus au niveau national. Cette règle à appliquer « en première approche » vise avant tout à normaliser la méthodologie sur l'ensemble du territoire national, elle ne se substitue pas à l'expertise territoriale qui conserve une place centrale dans la démarche.

#### **Principes généraux**

- L'échelon spatial élémentaire retenu est la commune pour assurer une cohérence géographique avec les PLU.
- Le critère d'inclusion d'une commune est basé sur le croisement du critère « commune sensible pour la qualité de l'air » [\(défini sur la base de la méthodologie nationale\)](http://www.rhone-alpes.developpement-durable.gouv.fr/IMG/pdf/drc-11-120047-13907a_coordination_zones_sensibles_bilan_vf_1__cle698ca3.pdf) et du critère « commune incluse dans une zone PPA ».

#### **Règle de priorisation des territoires vis-à-vis de l'élaboration de la CSA**

La règle de priorisation des territoires vis-à-vis de l'élaboration de la CSA est définie telle que :

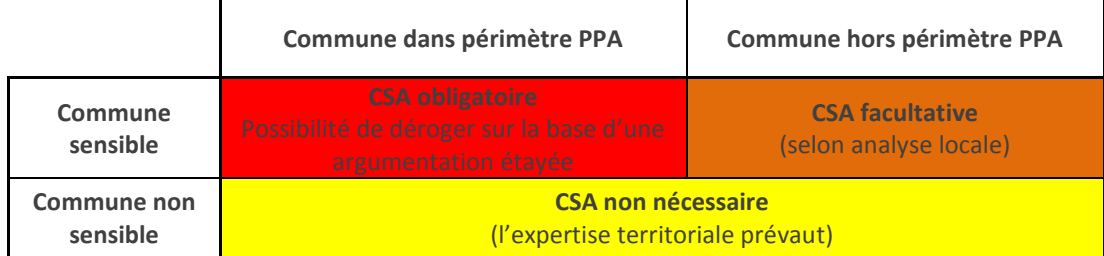

#### **Zone « rouge » - CSA obligatoire**

Zone concernée : communes sensibles pour la qualité de l'air incluses dans un périmètre PPA.

D'une manière générale la « zone rouge » permet bien d'identifier les zones à forts enjeux air/urbanisme.

Remarque : il peut apparaître des « faux positifs », c'est particulièrement vrai dans le cas des PPA régionaux (pour lesquels seul le critère ZS est discriminant). Il est donc possible de déroger à l'obligation de réaliser une CSA en zone « CSA obligatoire » sur la base d'une argumentation étayée.

#### **Zone « orange » - CSA facultative**

Zone concernée : communes sensibles pour la qualité de l'air non incluses dans un périmètre PPA. Cette zone met en évidence des zones où des enjeux air/urbanisme peuvent exister ponctuellement (bordure de voirie interurbaine, petites agglomérations). Une analyse de la zone « orange » est conseillée car elle peut permettre d'identifier des zones où l'établissement d'une CSA pourrait être pertinent.

#### **Zone « jaune » - CSA non nécessaire**

Zone concernée : communes non sensibles pour la qualité de l'air.

Cette zone ne présente généralement pas d'enjeu air/urbanisme. Il est évidemment impossible d'exclure l'existence de d'enjeux Air/urbanisme ponctuels dans cette zone, il convient notamment d'être vigilent aux bordures d'axes routiers.

Remarque : dans le cadre du suivi des PPA, il peut être intéressant de disposer de la CSA sur l'ensemble du périmètre du plan, y compris sur les communes qui ne seraient pas « commune sensible ».

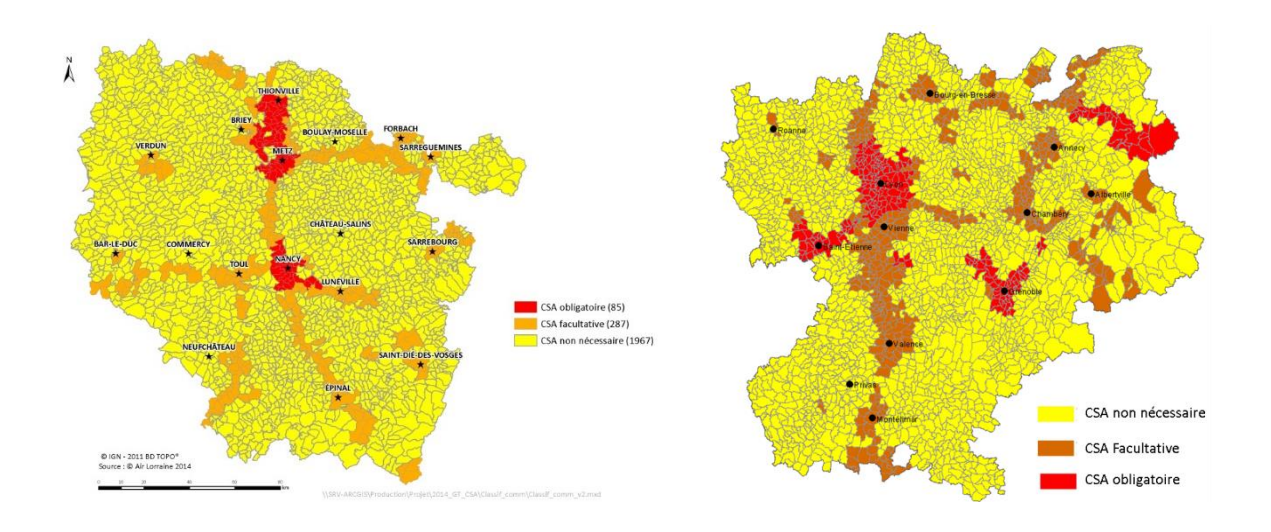

**EXEMPLE D'APPLICATION DES REGLES DE DEFINITION DES ZONES QUI DOIVENT ETRE COUVERTES PAR UNE CARTE STRATEGIQUE AIR. CAS DE LA LORRAINE (A GAUCHE) ET DE LA REGION RHONE-ALPES (A DROITE).**

#### **Domaines de mise à disposition de la CSA en format image**

La CSA doit couvrir les zones définies dans les paragraphes précédents. En outre, à l'intérieur de ces zones, l'AASQA doit être en mesure de produire des zooms de la CSA sur le périmètre des collectivités possédant la compétence urbanisme dans un format image. En fonction des enjeux locaux, des zooms à l'échelle d'une commune ou d'un quartier pourront également être produits par l'AASQA.

#### **Traitement des zones non couvertes par la modélisation**

-

La possibilité de produire la CSA est conditionnée à la disponibilité des sorties de modèle. La grande majorité des grandes et moyennes agglomérations semblent couvertes par une modélisation fine échelle<sup>1</sup>, toutefois certaines zones présentant potentiellement des enjeux Air/urbanisme ne sont pas couvertes par la modélisation (axes routiers interurbains notamment). Le présent guide ne fait pas de proposition méthodologique pour le traitement de ces zones et renvoie à la méthode utilisée par l'AASQA pour calculer la population exposée aux dépassements de Valeur Limite (dans le cadre du reporting européen) pour produire une CSA dégradée n'indiquant que les zones en dépassement de Valeur Limite (Cf. section 2.2).

<sup>&</sup>lt;sup>1</sup> L'analyse préliminaire de la couverture des modèles des AASQA réalisée dans le cadre de SEPAGES semble indiquer que la grande majorité des agglomérations sont couvertes (résultats provisoires mentionnés par E Rivière).

# 2. Elaboration de la carte stratégique air

<span id="page-9-0"></span>*L'Annexe 1 présente des précisions sur la méthode décrite dans cette section, sur les possibilités d'aménagement des critères mentionnés ainsi que les arguments qui ont conduit aux choix présentés.*

### 2.1. Fréquence d'actualisation de la CSA

<span id="page-9-1"></span>**La CSA doit être élaborée tous les 5 ans** (Cf. Annexe 1 pour explications).

#### 2.2. Les étapes de l'élaboration de la Carte Stratégique Air

<span id="page-9-2"></span>La démarche méthodologique décrite ci-dessous est représentée graphiquement à la fin de la section 2.2.

#### **Etape 1 : collecte des données d'entrée**

La construction de la CSA est basée sur l'intégration d'un ensemble de cartes modélisées de qualité de l'air dont les caractéristiques sont les suivantes :

- Cartes des **5 années les plus récentes** (si possible)
- Cartes qui ont servi de base **au rapportage européen** (en règle générale)
- Cartes de toutes les valeurs limites (VL) disponibles (**au minimum les deux VL les plus « sensibles » en milieu urbain : moyenne annuelle de NO<sup>2</sup> et percentile 90.4 pour les PM10**).

*L'Annexe 1 présente les adaptations possibles de la méthode (e.g. si la couverture spatiale des modèles est insuffisante, si 5 années de données ne sont pas disponibles…)*

**Etape 2 : élaboration de la carte d'indicateur multi-polluant « continu »** Pour chaque point du domaine CSA, la méthode à appliquer est la suivante :

#### **Etape 2.1 : extraction de l'année médiane pour chaque « VL »**

Pour chacune des VL, il faut extraire en chaque point la valeur correspondant à l'année médiane parmi les 5 années modélisées (i.e. la 3<sup>ème</sup> sur 5). Cette étape permet de passer, pour chaque VL, de 5 cartes de données annuelles à une « carte médiane » unique. L'Annexe 2 propose des pistes techniques pour réaliser cette étape.

#### **Etape 2.2 : conversion de la valeur de la VL en pourcentage de VL**

Pour chaque VL, la valeur (moyenne annuelle, percentile 90.4…) est convertie en pourcentage de VL. Cette étape de normalisation est nécessaire avant l'agrégation des différentes VL.

#### **Etape 2.3** : **agrégation des différentes VL en sélectionnant la VL dont la valeur est maximum**

Pour chaque point du domaine, c'est la VL (en %) dont la valeur est la plus élevée qui est retenue pour constituer la carte d'indicateur multi-polluant.

**Etape 3 : Application d'une échelle à quatre niveaux de qualité de l'air pour produire la CSA finale**

La CSA présente **quatre classes** de qualité de l'air : deux classes au-dessous de la VL et deux classes audessus de la VL. Pour faciliter la description méthodologique dans la suite du document, la figure cidessous propose une convention pour la dénomination des classes et des seuils.

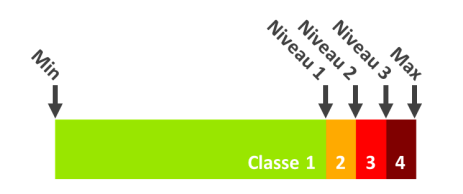

Classe 1 : [Min. Niveau1] Classe 2 : ]Niveau 1, Niveau 2] Classe 3 : ]Niveau 2, Niveau 3] Classe 4 : ]Niveau 3, Max]

Le niveau correspond à la valeur prise par l'indicateur multi-polluant produit à l'étape 2.

#### **Niveau 1** : **90%**

**Niveau 2** : **100%** (i.e. au-delà de ce seuil : au moins une VL intégrée dans l'indicateur est en dépassement)

**Niveau 3** : **>100%.** Ce niveau a pour objectif d'identifier les zones les plus exposées à la pollution atmosphérique et devant être considérées de manière prioritaire par les acteurs de l'urbanisme.

- Le guide ne fixe pas de valeur pour ce seuil (même si une méthode par défaut permettant de le définir est proposée, Cf. ci-dessous). En effet compte tenu des disparités de « niveau de pollution » entre les différents territoires (entre les différentes agglomérations notamment), il est en pratique impossible de définir un seuil « absolu » qui ait une pertinence opérationnelle dans chacune d'elles.
- Le niveau 3 peut être différent selon les zones de la CSA (e.g. dans deux intercommunalités dont « le niveau » de pollution est très différent). Sur une zone donnée, l'AASQA doit donc veiller strictement à ne pas diffuser deux versions de CSA dont le niveau 3 serait différent (e.g. si une valeur de niveau 3 est choisie pour une intercommunalité, les éventuels zooms communaux devront être produits avec la même valeur).
- La valeur du niveau 3 doit être explicitement indiquée dans la carte mise en forme (Cf. section 2.3). Dans le cas où des valeurs différentes sont utilisées dans différentes zones de l'emprise de la CSA diffusée, elles doivent toutes être indiquées.

Le guide propose deux approches permettant de définir une valeur de niveau 3 adaptée au contexte local et « intelligible » :

- Approche « surface » : fixer le niveau 3 de manière à ce qu'il corresponde à la valeur de l'indicateur multi-polluant permettant d'inclure un certain pourcentage de la surface dépassant le niveau 2 (la surface totale en situation de dépassement du niveau 2 prise en compte peut être celle de la région entière, de la zone PPA ou de l'intercommunalité).
- Approche « population » : fixer le niveau 3 de manière à ce qu'il corresponde à la valeur de l'indicateur multi-polluant permettant d'inclure un certain pourcentage de la population en situation de dépassement du niveau 2 (la population totale en situation de dépassement du niveau 2 prise en compte peut être celle de la région entière, de la zone PPA ou de l'intercommunalité).

Une méthode par défaut est proposée : les tests réalisés par le GT indiquent que l'approche « surface » mise en œuvre avec un critère fixé à 40% peut constituer une valeur par défaut intéressante.

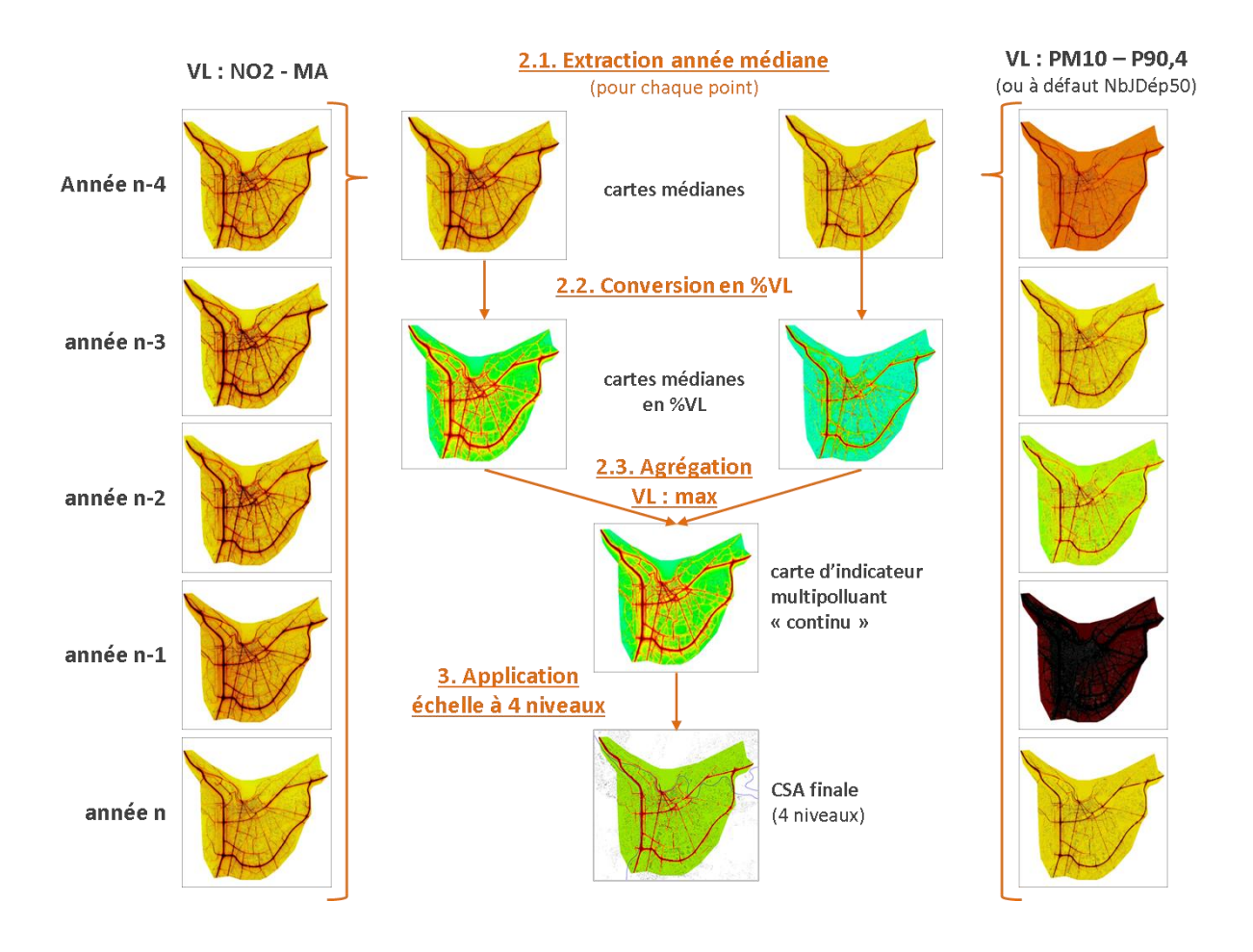

**ILLUSTRATION SCHEMATIQUE DE L'ETAPE 2 ET 3 DE LA METHODOLOGIE CSA**

### 2.3. Mise en forme de la CSA et informations à associer à la CSA

<span id="page-12-0"></span>*L'Annexe 3 présente des exemples de CSA mises en forme.*

#### **Dénomination et couleurs des 4 classes de la CSA**

Le tableau suivant indique le nom de chacune des quatre classes ainsi que le code couleur associé à prendre en compte pour l'élaboration de la carte.

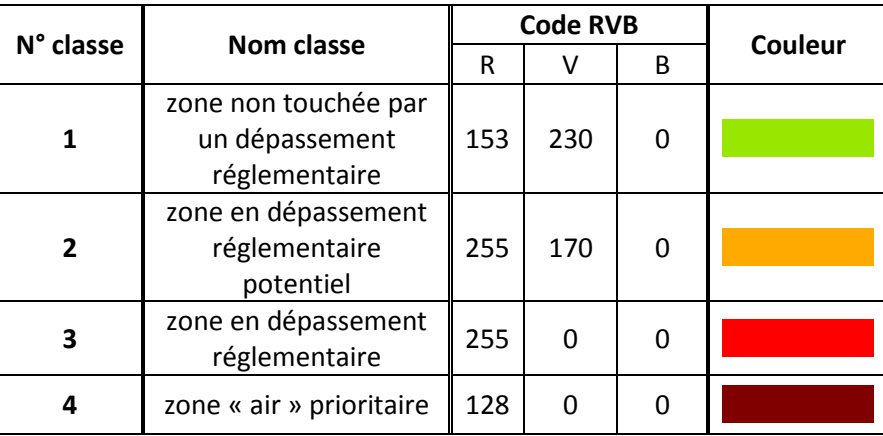

*Remarque : il convient de noter que la classe 1 intègre des niveaux de polluants assez hétérogènes et qui peuvent être assez élevés (jusqu'à 90% de la valeur limite).* 

#### **Couche bâti**

La couche bâti peut être associée à la couche « Air » de la CSA. Cela permet d'« habiller » la carte. En outre, la donnée bâti constitue la base de la méthode de calcul d'exposition de la population qui est mise à disposition avec la CSA (Cf. points suivants), il est donc pertinent de l'afficher (voir Annexe 4 pour conditions d'utilisation des données géographiques de l'IGN).

#### **Les informations liées à la méthodologie d'élaboration de la CSA**

La CSA doit être mise à disposition avec les informations suivantes que ce soit au format SIG ou image.

- Titre : Carte Stratégique Air nom\_zone
- Date édition
- Période d'application
- Années prises en compte
- Méthode : faire référence au guide méthodologique et indiquer les Valeurs Limites prises en compte ainsi que le critère choisi pour définir le niveau 3 (si des critères différents sont appliqués selon les zones, ils doivent tous être mentionnés ; si la méthode « surface » ou « population » est utilisée, il peut être intéressant de le mentionner).
- AASQA ayant réalisé la CSA

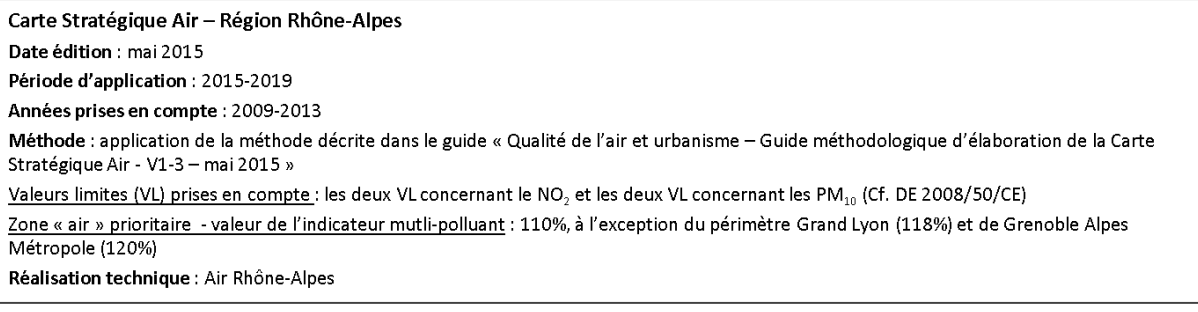

**EXEMPLE DE MISE EN FORME DES INFORMATIONS A INDIQUER DANS LE DOCUMENT PRESENTANT LA CSA**

#### **Indicateurs chiffrés**

Afin de décrire l'exposition de la population, la distribution de la population selon les quatre classes de la CSA doit être associée à la CSA. La méthode de calcul d'exposition de la population (e.g. référence au futur guide du GT LCSQA sur ce sujet) et les sources de données population et bâti citées doivent être mentionnées en annexe de la CSA.

Remarque : le nombre bâtiments par classe ou le nombre d'établissements sensibles par classe peut être un traitement réalisé en relation avec la collectivité dans une phase de dialogue postérieure à la mise à disposition initiale de la couche « Air ».

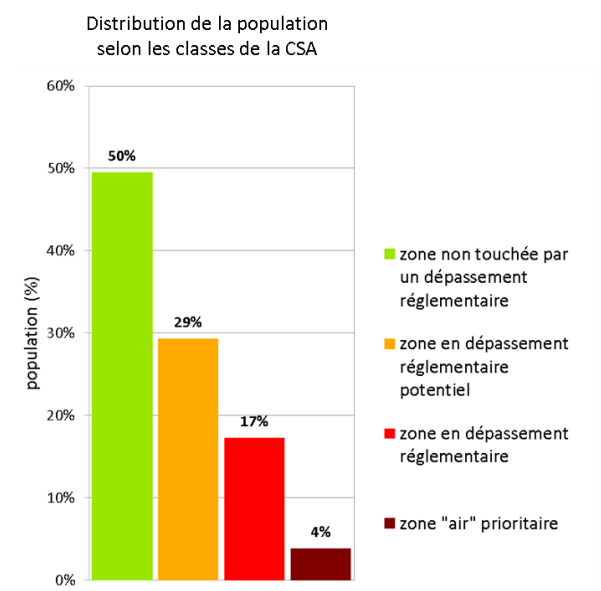

#### **Format de mise à disposition**

L'AASQA doit pouvoir mettre la donnée CSA à disposition des utilisateurs finaux dans un format image ou SIG. Les modalités applicables sont celles définies dans la directive INSPIRE. L'Annexe 5 fait un rappel des points essentiels.

#### **Des informations annexes**

Il est possible d'annexer des données, non intégrées dans l'indicateur de la CSA mais qui pourraient être pertinentes pour l'analyse locale Air/urbanisme (e.g. les bases Basias/Basol).

#### **Des informations qui ne sont pas intégrées à la CSA**

La Carte Stratégique Air est une « couche air » qui a vocation à être croisée avec d'autres types de données et en particulier des données liées à l'urbanisme (établissements sensibles, projets d'aménagement liés à l'habitat ou aux déplacements) ou à d'autres nuisances (e.g. bruit). Pour autant, la CSA telle que produite et diffusée par les AASQA, ne doit pas proposer des données que l'AASQA ne maîtrisent pas directement.

#### **Couche « établissements recevant un public sensible à la pollution atmosphérique »**

La gestion de cette donnée ne relève pas de la responsabilité des AASQA et elle ne doit pas initialement être diffusée avec la CSA. Toutefois :

- Le traitement de la donnée « établissements sensibles » peut être réalisé en collaboration entre l'AASQA et la collectivité dans une phase ultérieure de dialogue.
- Le présent guide méthodologique rappelle la nécessaire mise à jour de la donnée « établissements sensibles » par la collectivité au titre de sa compétence urbanisme (l'Annexe 6 propose des éléments de méthode visant à recenser les établissements recevant un public sensible à la pollution atmosphérique sur la base de l'expérience de certaines AASQA).

#### **Autres couches liées à l'urbanisme** (jardins, zones d'activités, projets…)

La mise à disposition de ce type de données ne relève pas de la responsabilité/compétence des AASQA.

# **Informations complémentaires sur l'application de la méthode et justification des choix méthodologiques**

**Justification des choix méthodologiques concernant la Section 2.1.**

#### **Fréquence d'actualisation de la CSA**

La CSA doit être actualisée tous les 5 ans.

La justification de ce choix :

- Correspond à la période fixée dans la Directive Européenne 2008/50/CE pour déterminer le type de surveillance $1$
- Correspond à la fréquence de révision de différents plans et outils réglementaires (cartes stratégique de bruit, PPA…).
- Cohérent avec la temporalité de l'urbanisme

**Informations complémentaires et justification des choix méthodologiques concernant la section 2.2/Etape 1 :**

#### **Nombre d'année prises en compte dans la construction de la CSA**

La CSA est construite sur la base des cartes modélisées élaborées au cours des 5 années les plus récentes.

Justification de ce choix :

- Correspond à la fréquence d'actualisation de la CSA
- Correspond à la période fixée dans la Directive Européenne 2008/50/CE pour déterminer le type de surveillance<sup>2</sup>
- Permet une « bonne » représentativité de la diversité des années météo.

#### Adaptation de la méthode dans le cas où 5 années de données ne sont pas disponibles :

En principe, la CSA intègre 5 années de données. Dans le cas où l'AASQA ne dispose pas de 5 années de données modélisées, un nombre inférieur d'années pourra être utilisé. Toutefois, il est recommandé de réaliser une analyse des mesures aux stations afin de déterminer si les années effectivement intégrées dans la CSA tendent à conduire à une surestimation ou à une sous-estimation de la situation qui aurait été établie selon une méthodologie « complète ».

#### **Années « réelles » ou scénarios prospectifs**

La CSA est construite sur la base de cartes modélisées correspondant à des « années réelles ».

#### Justification de ce choix :

-

Le GT a discuté la possibilité de baser la CSA sur un « scénario » prospectif

- Scénario « théorique » prospectif :
	- o Avantage : cohérence avec temporalité des projets d'urbanisme

<sup>1</sup> DE 2008/50/CE, Annexe II, […] un seuil d'évaluation est considéré comme ayant été dépassé s'il a été dépassé au moins 3 de ces 5 années […]»

<sup>2</sup> DE 2008/50/CE, Annexe II, […] un seuil d'évaluation est considéré comme ayant été dépassé s'il a été dépassé au moins 3 de ces 5 années […]»

- o Inconvénients : scénarios prospectifs homogènes non disponibles sur tous les territoires, réalisme des scénarios prospectifs difficile à évaluer, impose de choisir/construire une année météo. Les membres du GT rejettent la possibilité de baser la CSA sur un scénario prospectif.
- Années réelles :
	- o Avantages : disponibles, robustes (mesures assimilées), approche analogue à celle des cartes stratégiques de bruit
	- o Inconvénient : pas de dimension prospective. Les membres du GT estiment que cet inconvénient est limité dans la mesure où la CSA n'est pas figée - révision tous les 5 ans. Les avantages sont supérieurs à cet inconvénient et le GT fait le choix de baser la CSA sur des « années réelles ».

#### **Origine et caractéristiques des cartes modélisées**

En général les cartes modélisées utilisées pour l'élaboration de la CSA correspondent aux cartes qui ont servi de base au rapportage européen (sauf recalcul avec méthodologie plus récente, cf. cidessous).

Justification de ce choix

- Données déjà disponibles (ne demande donc pas de travail supplémentaire à l'AASQA)
- Modèle déjà validé par le MEDDE

Informations complémentaires

- Le présent guide ne préconise donc pas de résolution spatiale minimale, mais le modèle utilisé doit tout de même avoir une résolution suffisante pour décrire la spatialisation de la pollution à une échelle cohérente avec les enjeux de l'urbanisme (échelle quartier).
- Dans le cas où toutes les années ne sont pas modélisées avec une méthodologie constante, la règle reste la même : l'AASQA utilise les données disponibles, utilisées pour le rapportage européen. Toutefois, dans les cas où l'AASQA a réalisé un calcul rétrospectif des années précédentes suite à l'évolution du modèle, les données correspondant aux modélisations les plus récentes pourront être utilisées.

#### **Les VL intégrées dans la CSA**

L'indicateur « air » de la CSA intègre toutes les valeurs limites (VL) disponibles et doit au minimum intégrer les deux VL les plus « sensibles » en milieu urbain : moyenne annuelle NO<sub>2</sub> et Percentile 90.4 PM10.

Justification de ce choix :

- Le choix de raisonner sur les VL est justifié par le fait que la CSA doit être conçue dans un référentiel réglementaire. Les polluants NO<sub>2</sub> et PM10 sont prioritaires car ils font l'objet de procédures de contentieux européen.
- Ce choix exclut les polluants pour lesquels il n'y a pas de VL. C'est notamment le cas de l'ozone, mais la prise en compte de ce polluant « régional » n'est pas jugée pertinente dans un indicateur ciblant la question de l'urbanisme.

Informations complémentaires :

- Dans le cas où l'AASQA ne dispose pas de la variable Percentile 90.4 mais uniquement du « Nombre de jours de dépassement de 50  $\mu$ g/m<sup>3</sup>», cette dernière peut être utilisée.
- Au-delà de ces deux VL, la méthode laisse libre le nombre de VL intégrées. Ainsi, l'indicateur pourrait ne pas être exactement le même sur tous les territoires (et pour toutes les années sur un territoire donné).

#### **Méthode d'interpolation des cartes modélisées**

#### Informations complémentaires :

Dans certains cas, le « traitement CSA » peut mettre en évidence des discontinuités et des îlots qui n'ont pas toujours de « réalité » sur le terrain et qui peuvent être liés au choix de la méthode d'interpolation. Les tests réalisés par les membres du GT indiquent que l'interpolation triangulaire ou linéaire tend à produire des résultats « plus lisses » que le krigeage en zone urbaine. Cette réflexion sur le choix de la méthode d'interpolation n'est pas spécifique à la méthodologie CSA : le guide laisse libre le choix de la méthode d'interpolation.

#### **Zones non couvertes par la modélisation**

#### Informations complémentaires :

La possibilité de produire la CSA est conditionnée à la disponibilité des sorties de modèle. La grande majorité des grandes et moyennes agglomérations semblent couvertes par une modélisation fine échelle<sup>1</sup>, toutefois certaines zones présentant potentiellement des enjeux Air/urbanisme ne sont pas couvertes par la modélisation (axes routiers interurbains notamment). Le présent guide ne fait pas de proposition méthodologique pour le traitement de ces zones et renvoie à la méthode utilisée par l'AASQA pour calculer la population exposée aux dépassements de VL (dans le cadre du reporting européen) pour produire sur ces zones une donnée CSA dégradée ne présentant que deux classes (>VL « en rouge » ; <VL « en vert »).

**Prise en compte des modifications d'infrastructures de transport** entraînant une évolution de la spatialisation de la pollution.

#### Informations complémentaires :

-

Il peut arriver que des modifications majeures d'infrastructures (création ligne de tram, création nouveau quartier, piétonisation d'une zone du centre-ville…) modifient notablement la spatialisation de la pollution dans une zone. La méthodologie d'établissement de la CSA est basée sur la prise en compte de 5 modélisations annuelles : potentiellement des zones de la CSA sont pilotées par des données qui ont jusqu'à 5 ans d'anciennetés et qui ne prennent pas en compte ces modifications. La CSA peut donc s'avérer localement inadaptée, cela pouvant entraîner un discrédit de l'outil.

Le point de départ de la prise en compte des modifications d'infrastructures de transports dans la CSA (et d'une manière plus générale dans les cartographies annelles de pollution) réside dans la mise à disposition des AASQA d'une modélisation trafic actualisée par les gestionnaires des modèles de trafic.

Remarque : la mise à disposition de la CSA peut être un « accélérateur » de l'actualisation de la modélisation trafic par la collectivité (ou autre gestionnaire).

 Prise en compte des modifications « trafic » dans la CSA : une fois que les données *trafic ad hoc* sont à disposition de l'AASQA, elle peut :

- Réaliser un « traitement CSA » sur la cartographie la plus récente (prenant en compte la donnée trafic actualisée) et la joindre à la CSA avec les explications nécessaires. Dans ce caslà, la réalisation de CSA "annuelles" avant/après peut permettre de mieux communiquer sur la zone concernée.
- Si cela semble pertinent (et réalisable) à l'AASQA, il est aussi envisageable de réaliser un calcul rétrospectif des 5 années intégrées dans la CSA et afin d'actualiser la CSA.

<sup>&</sup>lt;sup>1</sup> L'analyse préliminaire de la couverture des modèles des AASQA réalisée dans le cadre de SEPAGES semble indiquer que la grande majorité des agglomérations sont couvertes (résultats provisoires mentionnés par E Rivière).

### **Justification des choix méthodologiques concernant la section 2.2. / Etape 2**

#### **Etape 2.1 : extraction d'une carte unique à partir de 5 années**

Pour chacune des VL, il faut extraire la valeur correspondant à l'année médiane parmi les 5 années modélisées (i.e. la 3ème sur 5).

#### Justification de ce choix et méthodes alternatives testée par le GT CSA

D'une manière générale, ce choix permet d'exclure les années « atypiques » du point de vue météorologique. En outre, ce choix est conforme à la règle fixée dans la Directive Européenne 2008/50/CE permettant de déterminer le type de surveillance.

La possibilité de sélectionner l'année « max » a été évaluée par le GT CSA (MA1 dans la figure cidessous) mais elle a finalement été rejetée : si cette approche assure de ne pas « rater » de zones en dépassement, elle peut conduire à l'élaboration d'une CSA peu représentative de la situation générale car « pilotée » par une année « atypique » (en particulier dans le cas de la VL Nombre de jours de dépassement PM10 qui peut présenter une grande variabilité interannuelle).

#### **Etape 2.2 (traitement des VL) et Etape 2.3 (agrégation des différentes VL)**

Justification de ce choix et méthodes alternatives testées par le GT CSA

La méthode présentée dans le présent guide a été retenue sur la base de l'analyse de l'ensemble des avantages et inconvénients de 3 méthodes :

#### **1.** *La méthode retenue et présentée dans le présent guide* (2.2 Traitement « VL » : %VL ; 2.3

Agrégation VL : Max) a les propriétés suivantes :

- Indique les dépassements réglementaires (si au moins une VL dépasse)
- Conserve une information graduée
- Ne prend pas en compte la co-exposition (puisqu'en chaque point c'est la VL « max » qui « fait » la carte).

« Avantages » : cette méthode permet de disposer d'une carte avec une forte dimension règlementaire et l'information « sous le seuil » réglementaire est préservée. En outre cette méthode est flexible : l'intégration de nouvelles VL dans l'indicateur l'enrichit mais ne compromet pas la comparaison avec les autres territoires.

« Inconvénients » : cet indicateur n'intègre pas la notion de co-exposition : en un point donné c'est une VL unique qui « pilote » la carte. Autre point qui peut être considéré comme un inconvénient : puisque l'information est « continue » (de 0% à X%), une étape supplémentaire est nécessaire pour « brider/simplifier » l'information présentée dans la CSA (étape 3 décrite dans le présent guide).

- **2.** *Une méthode alternative a été testée par le GT CSA* (MA2 dans la figure ci-dessous). Elle comporte une étape 2.3 basée sur la moyenne (2.2. Traitement « VL » : %VL ; 2.3 Agrégation VL : Moyenne), cette méthode a les propriétés suivantes :
	- N'indique pas les dépassements réglementaires (la moyenne d'une valeur au-dessus de la VL et d'une valeur « largement » en dessous conduit à une valeur inférieure à la VL).
	- Information « graduée »
	- Prend en compte co-exposition

« Inconvénients » : ne permet pas d'identifier systématiquement les zones en dépassement réglementaire. Compte tenu de l'objectif de la CSA, cet inconvénient suffit à rejeter cette méthode.

**3.** *Une autre méthode alternative a été testée par le GT CSA* (MA3 dans la figure ci-dessous). Elle comporte une étape 2.2 basé sur un critère binaire de dépassement du seuil réglementaire (2.2 Traitement « VL » : 1 si Sup VL, 0 si Inf VL ; 2.3 Agrégation VL : Somme). Cette méthode permet « compter » le nombre de VL qui dépassent. Elle a les propriétés suivantes :

- Indique strictement les dépassements réglementaires
- Ne « gradue » pas information sous VL
- Prend en compte la co-exposition (à différents polluants)

« Avantages » : cette méthode permet de disposer d'une carte avec une forte dimension règlementaire et une lecture très simple. La simplicité de la méthode est jugée intéressante par certains membres du GT. Il est également proposé d'appliquer un « coefficient de sécurité » pour prendre en compte les incertitudes des modèles et avoir une lecture « moins brutale » du seuil réglementaire.

« Inconvénients » : cette méthode propose une lecture très binaire du seuil réglementaire. En effet, elle cause la perte de l'information « en dessous du seuil réglementaire » (dès la deuxième étape du traitement). Il est estimé qu'au-delà de sa vocation réglementaire la CSA a aussi un objectif de description plus générale de la qualité de l'air, c'est pourquoi la méthode est rejetée. La possibilité d'utiliser une méthode hybride n'utilisant la méthode MA2 qu'au-dessus du seuil réglementaire a été testée mais finalement la complexité méthodologique a justifié son rejet.

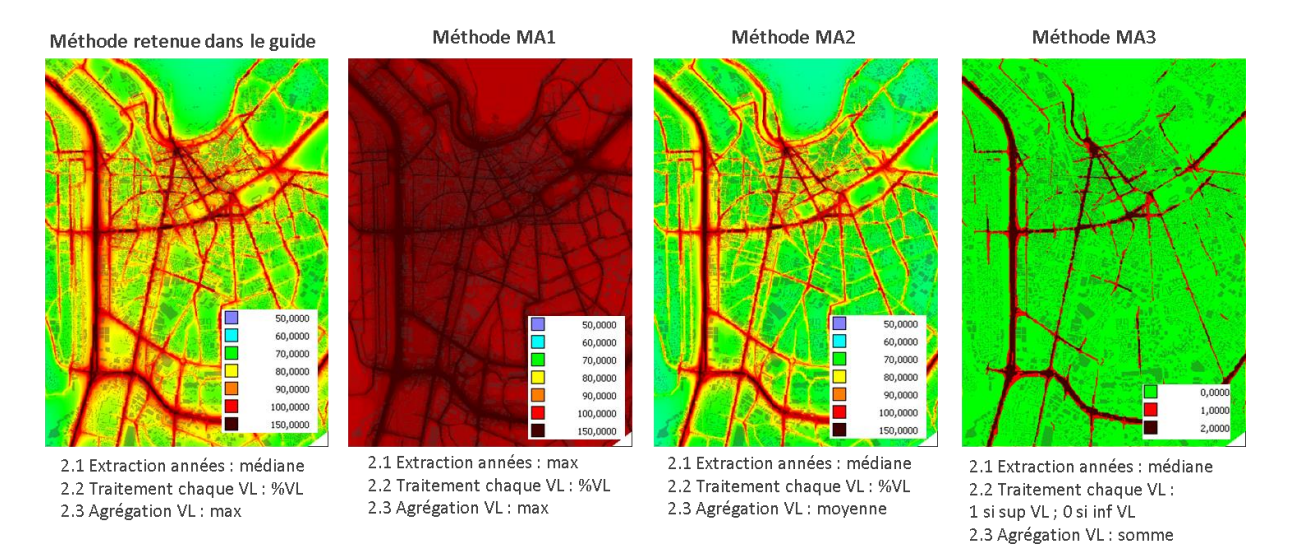

**ILLUSTRATION DES RESULTATS DES QUATRE METHODES TESTEES DECRITES CI-DESSUS**

#### **Justification des choix méthodologiques concernant la section 2.2. / Etape 3**

#### **Nombre de classes « qualité de l'air » dans la CSA**

La CSA présente quatre classes de qualité de l'air : 2 classes au-dessous de la VL et 2 classes au-dessus de la VL.

Justification de ce choix :

- Compte tenu des enjeux de lisibilité de la CSA, le nombre de niveaux doit être limité : quatre apparaît comme un nombre maximum.
- Compte tenu de la dimension réglementaire de la CSA, il est nécessaire qu'un niveau permette d'identifier le seuil 100% VL.
- Pourquoi deux classes au-dessus de la VL ? La dernière classe permet de donner une indication sur la priorisation des actions (identification des zones les plus « dures » parmi celles qui sont en dépassement réglementaire, de dimension « traitable » même pour des agglomérations très polluées).
- Pourquoi deux classes au-dessous de la VL ? Certains membres du GT estiment que la CSA doit strictement décrire le dépassement réglementaire et rester le plus simple possible (limiter le nombre de niveaux). Toutefois, il est apparu intéressant de diviser la classe « sous VL » en deux pour prendre en compte l'hétérogénéité des niveaux de polluants en dessous de la VL (et ne pas « laisser penser qu'il existe une vaste zone verte homogène en terme de qualité de l'air sous la VL »). En outre, cela permet prendre en compte une marge d'incertitude de détermination de la VL par les modèles.

#### **Le choix des niveaux**

Pour faciliter la description méthodologique, la figure ci-dessous propose une convention pour la dénomination des classes et des seuils.

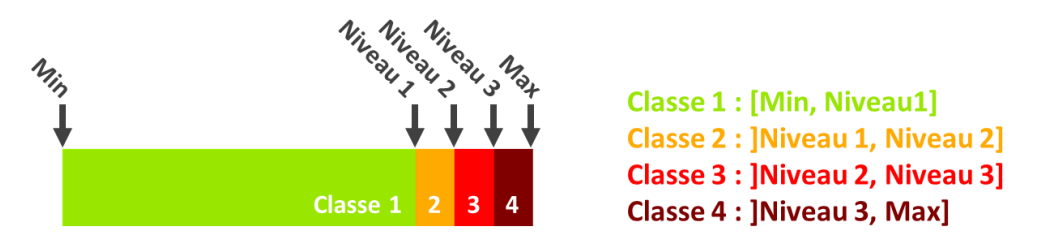

Le niveau correspond à la valeur prise par l'indicateur multi-polluant produit à l'étape 2.

#### **Niveau 1 : 90%**

Justification de choix : deux seuils ont été testés 90% VL ou SES (seuils d'évaluation supérieurs). Les membres du GT reconnaissent l'intérêt d'utiliser un seuil réglementaire (donc reconnu) tel que les SES pour « fixer » le niveau 1. Toutefois, les tests mettent en évidence que lorsque le niveau 1 correspond aux SES, la classe 2 tend à englober l'intégralité des agglomérations (y compris certaines agglomérations « modérément polluées »). Ainsi, dans la majorité des agglomérations testées, le choix de ce seuil peu sélectif ne permet pas de « graduer » l'information en dessous de la VL puisque la classe 1 est généralement inexistante. Les membres du GT choisissent donc de fixer le niveau 1 à 90% de la VL (correspondant à une incertitude de modélisation).

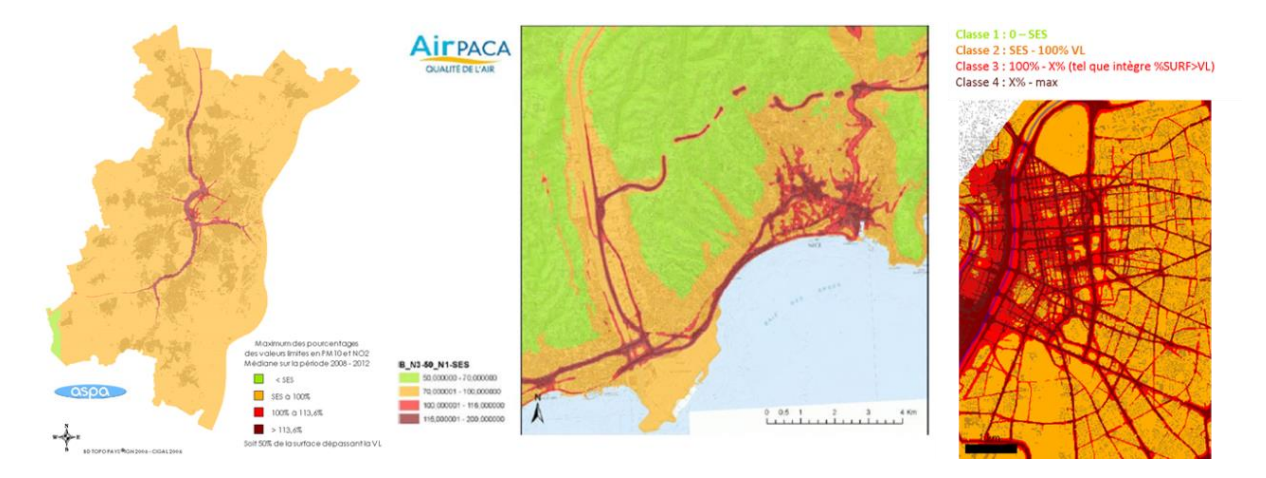

EXEMPLE DES AGGLOMERATIONS DE STRASBOURG (GAUCHE), NICE (MILIEU) ET LYON (DROITE) DANS LE CAS DE L'APPLICATION DE LA **METHODE FIXANT LE NIVEAU 1 AUX SEUILS D'EVALUATION SUPERIEURS. LA CLASSE 2 « ORANGE » ENGLOBE TOUT LE CŒUR DE L'AGGLOMERATION (REMARQUE : LES NIVEAUX DE ZOOM SONT TRES DIFFERENTS DANS LES 3 CAS PRESENTES).**

> TITRE DU RAPPORT

#### **Niveau 2 : 100%**

Justification de choix : compte tenu de la dimension réglementaire de la CSA, le seuil 100% (signifiant qu'au moins une VL intégrée dans l'indicateur est en dépassement) est incontournable.

**Niveau 3 : >100%.** Le guide ne fixe pas de valeur absolue pour ce niveau.

Justification de choix : le niveau 3 a vocation à cibler les zones « prioritaires » du point de vue de la qualité de l'air au sein du périmètre « en dépassement réglementaire ». Différents types de méthodes de définition du niveau 3 ont été testés :

 Une **valeur absolue** aurait peu de pertinence sur le terrain : compte tenu des disparités de « niveau de pollution » entre les différentes agglomérations, il est pratiquement impossible de définir un seuil « absolu » qui ait une pertinence dans chacune d'elles.

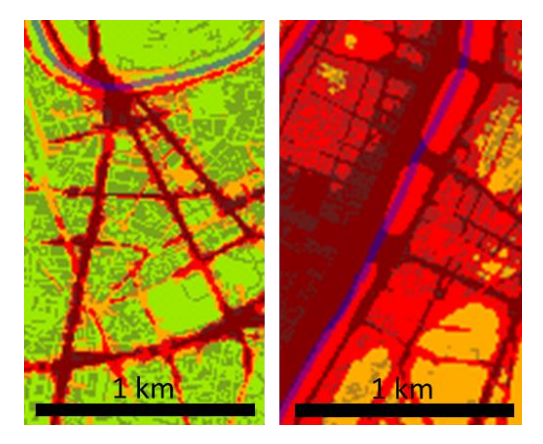

EXEMPLE DE TESTS D'UNE VALEUR DE 115% POUR NIVEAU 3 (CLASSE 4) POUR UNE ZONE DE 2 KM<sup>2</sup> DE L'HYPER-CENTRE DES **AGGLOMERATION DE GRENOBLE ET LYON. ALORS QUE LE NOMBRE DE BATIMENTS CONCERNES A GRENOBLE EST « GERABLE », IL EST DIFFICILEMENT « PRESENTABLE » A LYON SANS RISQUE DE BLOCAGE.**

- Ainsi, Les membres du GT ont choisi de ne pas imposer de seuil et se sont orientés vers des méthodes basées sur un **critère « relatif »** qui permet de donner une indication sur la priorisation des actions, adaptée au contexte local. Deux méthodes de définition du niveau 3 ont donc été testées et proposées dans le guide :
	- o Fixer le niveau 3 de manière à ce qu'il corresponde à la valeur de l'indicateur multipolluant permettant d'inclure un certain pourcentage de la **population** dépassant le niveau 2 (approche « population », dénommée « NIV3\_%pop>Niv2 » dans la figure suivante). Cette méthode est jugée intéressante (pertinence de critère « population » pour les utilisateurs finaux des CSA, collectivités notamment). Il convient de noter que cette méthode est difficile à mettre en œuvre (nécessité de faire de nombreuses itérations pour déterminer le %VL correspondant au seuil de population cible). En outre, la définition du niveau 3 intègre l'incertitude liée à la modélisation mais aussi celle liée à méthode de spatialisation de la population.
	- o Fixer le niveau 3 de manière à ce qu'il corresponde à la valeur de l'indicateur multi polluant permettant d'inclure un certain pourcentage de la **surface** en situation de dépassement du niveau 2 (approche « surface », dénommée « NIV3\_%surf>Niv2 » dans la figure ci-dessous). Cette méthode est facile à mettre en œuvre. En outre, même si comme la méthode basée sur la population, cette méthode conduit *in fine* à fixer un %VL, elle intègre par essence (en étant basée sur la surface et non sur la localisation actuelle de la population) les notions « d'enjeux futurs » (zones où il n'y a pas encore de population) et « d'exposition hors logement » (i.e. zone d'activité, bâtiments tertiaires, parcs…).

Le principe (utilisation d'un critère « adapté au contexte local ») est jugé pertinent et est retenu par les membres du GT. Les résultats de l'application des méthodes de définition du niveau 3 NIV3\_%pop>Niv2 et NIV3\_%surf>niv2 sont jugés très proches. Les membres du GT décident donc de proposer la méthode NIV3\_%surf (basée sur %surface >=niv2) comme approche par défaut essentiellement pour des raisons de faisabilité technique. L'analyse des tests réalisés dans les différentes agglomérations à différents seuils de surface conduisent à choisir un seuil à 40% de la surface soumise au niveau 2 (Cf. Figure ci-dessous). Cette méthode est « proposée » par le guide en tant que méthode « par défaut », mais une méthode alternative (choix d'un autre pourcentage ou méthode basée sur un pourcentage de population au-delà du niveau 2) pourra être privilégiée par l'AASQA si elle la juge plus pertinente dans le contexte local.

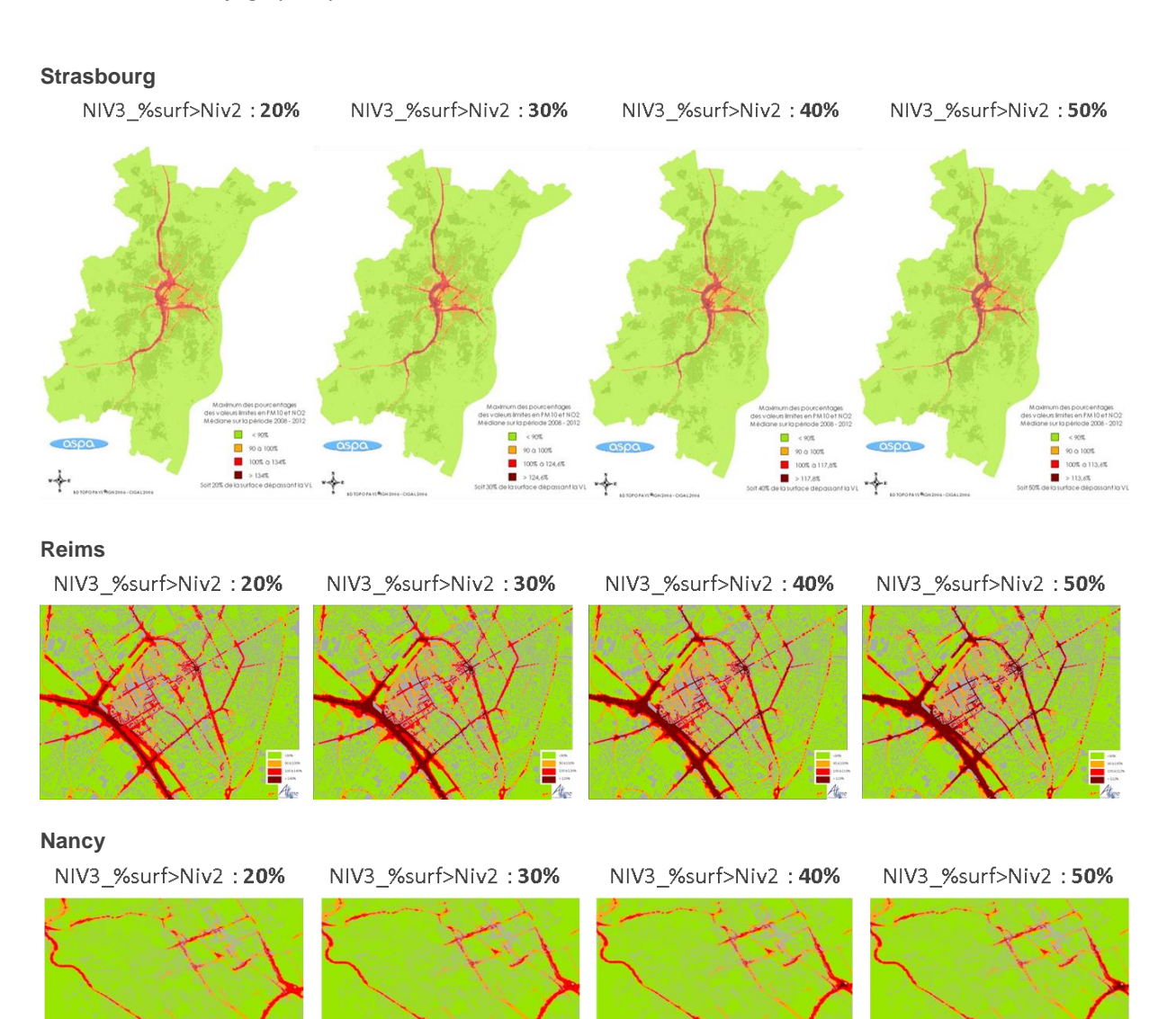

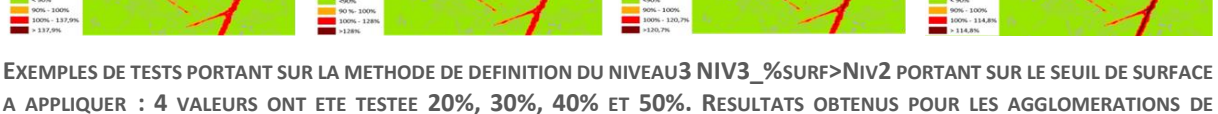

**A APPLIQUER : 4 VALEURS ONT ETE TESTEE 20%, 30%, 40% ET 50%. RESULTATS OBTENUS POUR LES AGGLOMERATIONS DE STRASBOURG (EN HAUT), REIMS (AU MILIEU) ET NANCY (EN BAS).**

# **Exemples de méthodes utilisées pour extraire une carte unique « médiane » à partir de 5 années**

L'étape 2.1 de la méthode d'élaboration de la Carte Stratégique Air consiste à extraire une carte unique « médiane » à partir de 5 années : « Pour chacune des VL, il faut extraire en chaque point la valeur correspondant à l'année médiane parmi les 5 années modélisées (i.e. la 3ème sur 5). Cette étape permet de passer, pour chaque VL, de 5 cartes de données annuelles à une « carte médiane » unique. »

L'Annexe 2 propose des pistes techniques pour réaliser cette étape.

#### **La « taille » des données d'entrée (cartes modélisées)**

#### ADMS Urban

Selon que l'utilisateur travaille à partir des jeux de données issus d'ADMS Urban sans post-traitement (maillage intelligent, fichiers asp. : quelques dizaines à quelques centaines de milliers de points) ou à partir des jeux de données interpolées (potentiellement plusieurs millions de points), les outils à mettre en œuvre diffèrent.

Il est recommandé de travailler à partir des données de sortie d'ADMS non interpolées afin de faciliter l'extraction de médianes et du maximum des VL. Des outils simples, type Excel, suffisent. Cependant, les maillages intelligents pouvant être différents d'une année sur l'autre, des interpolations pourront être nécessaires afin d'obtenir 5 maillages identiques (utilisation de Surfer, Isatis, R…).

Dans le cas d'une extraction des médianes et du maximum des VL à partir des fichiers de points interpolés (plusieurs millions d'enregistrements potentiels), des outils tels qu'Excel ne suffisent pas (Access ne permettant semble-t-il pas le calcul d'une médiane). Des outils tels qu'Isatis ou R peuvent alors être utilisés (Cf. section suivante).

#### SIRANE

Une carte modélisées avec SIRANE (grille 10 m x 10 m) présente un nombre de points non compatible avec un traitement utilisant un outil de type Excel, il convient donc d'utiliser un outil tel qu'Isatis ou R (Cf. section suivante).

#### **Des outils pour traiter des données d'entrée de grande dimension**

#### Sous ISATIS

Création d'une nouvelle variable médiane à partir d'une macrovariable par exemple [NO2]:

- Après avoir importé le fichier Netcdf, utiliser le panneau Tools/Simulation Post-processing.
- En donnée d'entrée choisir la macro concentration de NO2, activer l'Iso-Frequency Maps pour le quantile 50 et donner un nom à la nouvelle variable pour la valeur 'Quantile'.

#### Sous R

Deux scripts existent et peuvent être mis à disposition des AASQA qui le souhaitent.

Ci-dessous la description du script produit par Air Rhône-Alpes (contact F Troude ftroude  $\emptyset$ air[rhonealpes.fr\)](mailto:ftroude@air-rhonealpes.fr) :

- création d'une raster remplie de NA a la taille finale souhaitée
- lecture de rasters de différentes années (pas forcément même dimension ni même projection)
- conversion dans le système de projection final choisi (ici utm31)
- intègre la raster lue dans une raster finale => creation d'un stacklayer

- calcule différentes stats entre ces rasters

- output : on genere une raster finale, format ascii integrable sous mapinfo

REQUIREMENTS: librairies raster et rgdal

# **Exemples de Cartes Stratégiques Air mises en forme**

**Les CSA présentées dans cette annexe le sont à titre d'illustration de la méthodologie décrite dans le présent guide. Elles sont fondées sur des données de test et ne doivent pas être diffusées indépendamment de ce guide et dans un autre but que l'explication de la méthode d'élaboration.**

*Remarque : pour certaines figures, les libellés de classes de qualité de l'air ne sont pas conformes à la version courante du guide (V1-3). Les libellés applicables sont décrits à la section 2.3.*

#### **Grand Lyon**

Carte Stratégique Air - Grand Lyon

Date édition : mai 2015

Période d'application : 2015-2019

Années prises en compte : 2009-2013

Méthode : application de la méthode décrite dans le guide « Qualité de l'air et urbanisme - Guide méthodologique d'élaboration de la Carte Stratégique Air - V1-3 - mai 2015 »

Valeurs limites (VL) prises en compte : les deux VL concernant le NO<sub>2</sub> et les deux VL concernant les PM<sub>10</sub> (Cf. DE 2008/50/CE) Zone « air » prioritaire - valeur de l'indicateur mutli-polluant : 118% (correspond aux 40% de la surface les plus exposés de la zone en

dépassement réglementaire du Grand Lyon) Réalisation technique : Air Rhône-Alpes

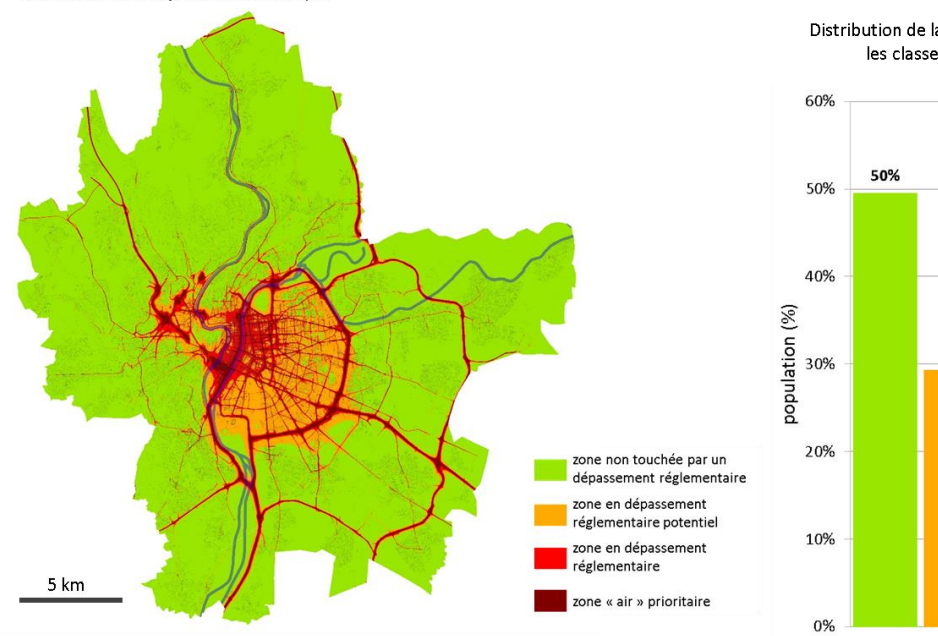

Distribution de la population selon les classes de la CSA

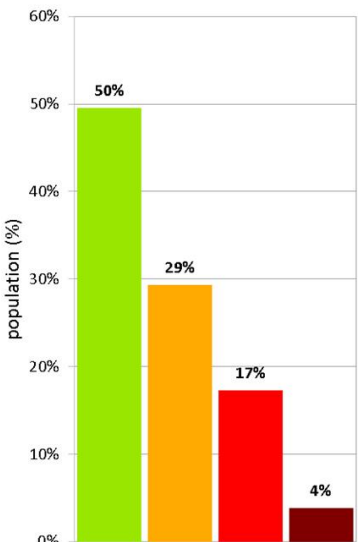

TITRE DU RAPPORT

#### **Ville de Grenoble**

Carte Stratégique Air - Ville de Grenoble

Date édition : mai 2015

Période d'application : 2015-2019

Années prises en compte : 2009-2013

Méthode : application de la méthode décrite dans le guide « Qualité de l'air et urbanisme - Guide méthodologique d'élaboration de la Carte Stratégique Air - V1-3 - mai 2015 »

Valeurs limites (VL) prises en compte : les deux VL concernant le NO<sub>2</sub> et les deux VL concernant les PM<sub>10</sub> (Cf. DE 2008/50/CE)

Zone « air » prioritaire - valeur de l'indicateur mutli-polluant : 120% (correspond à la zone incluant les 20% de la population les plus exposés dans la zone en dépassement réglementaire de Grenoble Alpes Métropole)

Réalisation technique : Air Rhône-Alpes

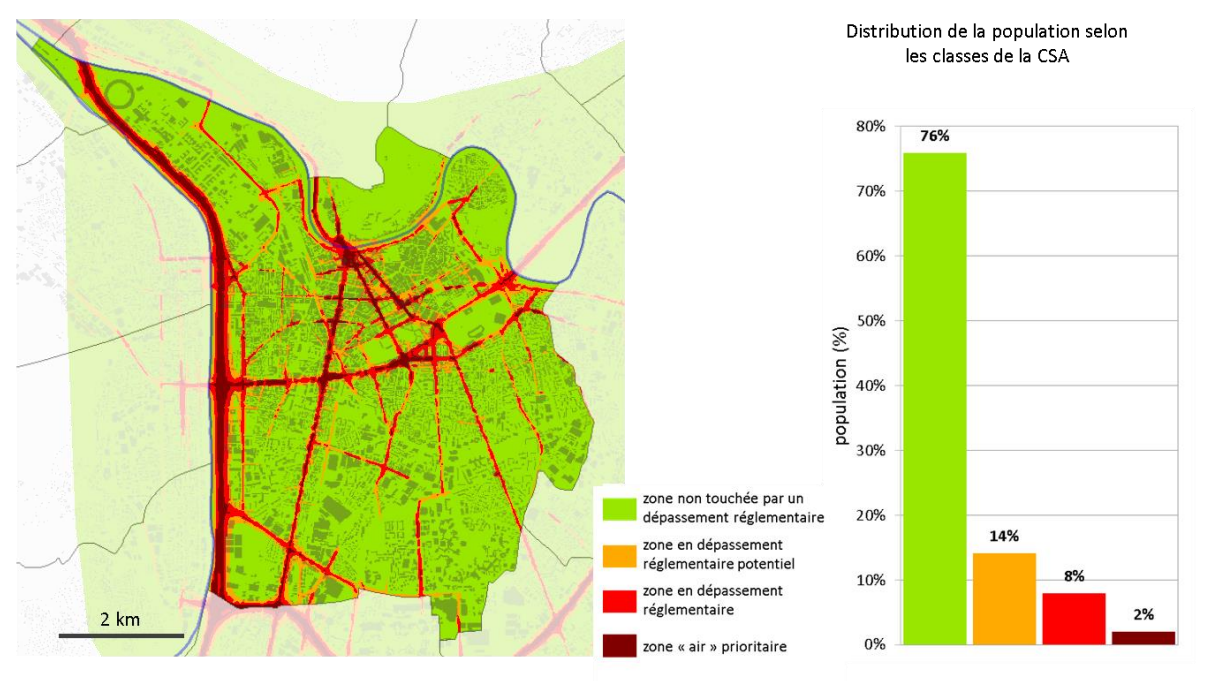

#### **Communauté Urbaine de Strasbourg**

**CSA – Communauté Urbaine de Strasbourg**

**Date édition :** août 2014

**Période d'application :** 2014 – 2018

**Années prises en compte :** 2008 – 2012

**Polluants pris en compte** : moyenne annuelle de NO<sub>2</sub> et percentile 90,4 de PM10

**Zone prioritaire :** regroupe 20% de la population exposée à des dépassements soumis aux niveaux les plus élevées

**Méthode de référence :** application de la méthode décrite dans le guide « Qualité de l'air et urbanisme – Guide méthodologique d'élaboration de la Carte Stratégique Air – 2014

**Réalisation technique** : ASPA

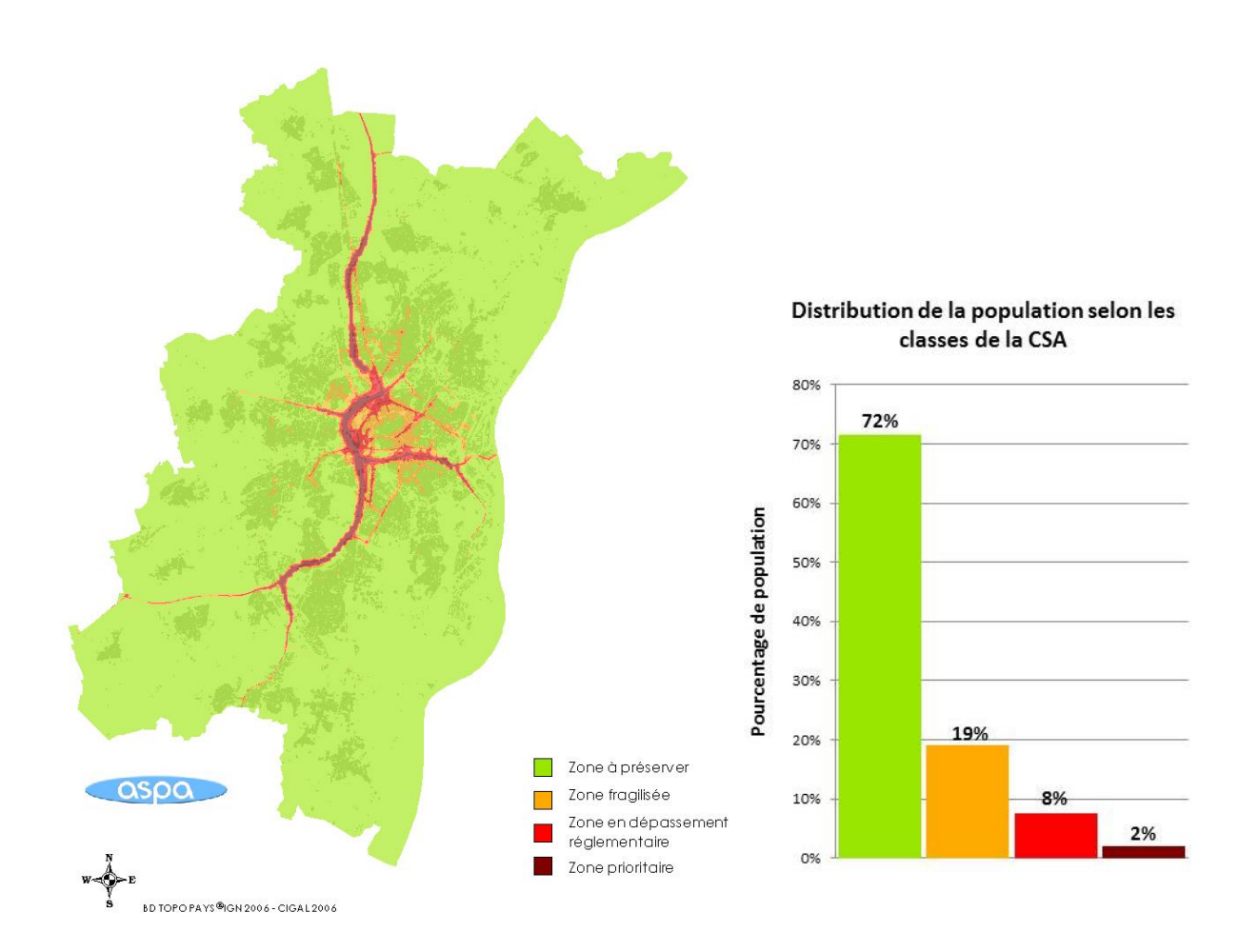

#### **Reims Métropole**

CSA - Reims Métropole<br>Date édition : octobre 2014<br>Période d'application : 2014-2018

**Periode d'application :** 2014-2018<br>**Années prises en compte** : 2010-2011-2012<br>**Méthode de référence** : application de la méthode décrite dans le guide<br>«Qualité de l'air et urbanisme - Guide méthodologique d'élaboration de

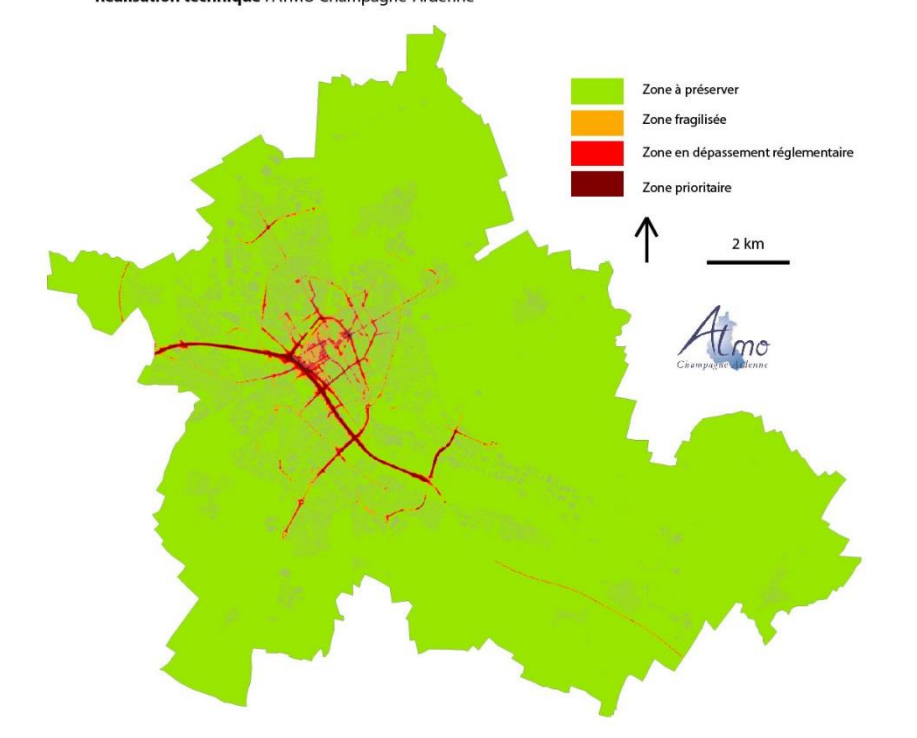

Distribution de la population selon les<br>classes de la CSA

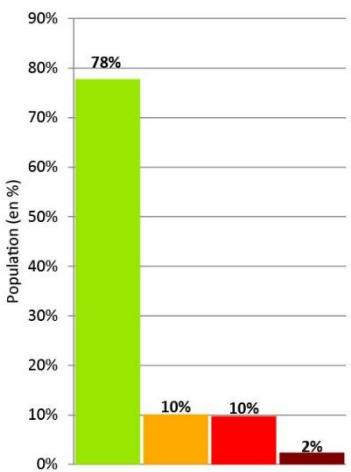

#### **Les Agglomérations de PACA**

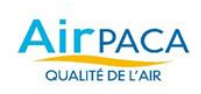

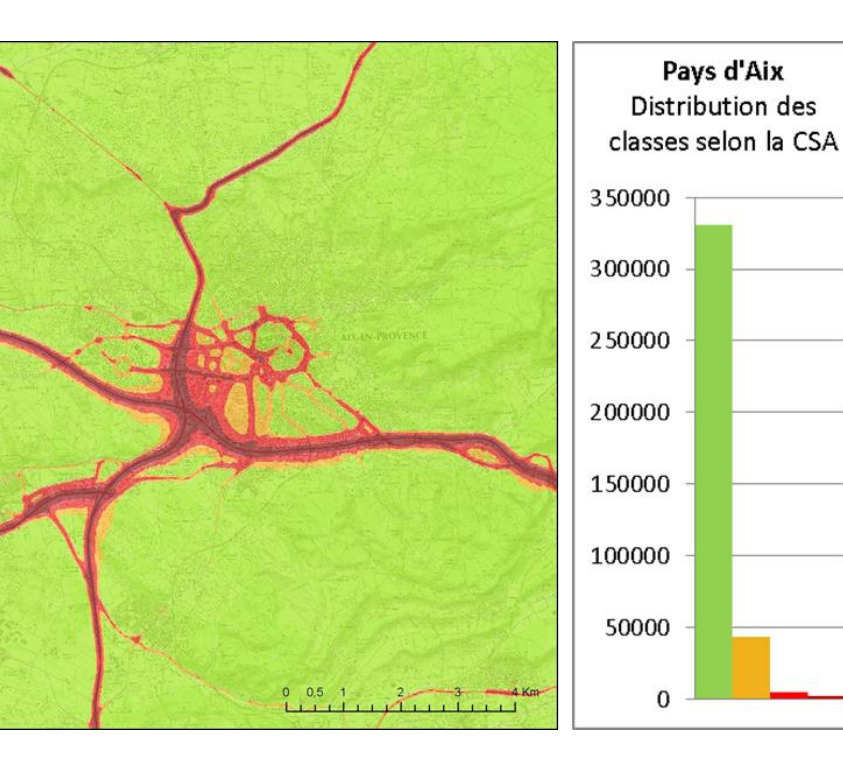

CSA : Aix-en-Provence<br>Date édition : Septembre 2014<br>Période d'application : 2011-2015<br>Amées prises en compte : 2011<br>Méthode de référence : application<br>de la méthode décrite dans le guide<br>Cualité de l'air et urbanisme - Gui

**Zone à préserver** Zone fragilisée Zones en dépassement régl. Zone prioritaire

Ñ

A

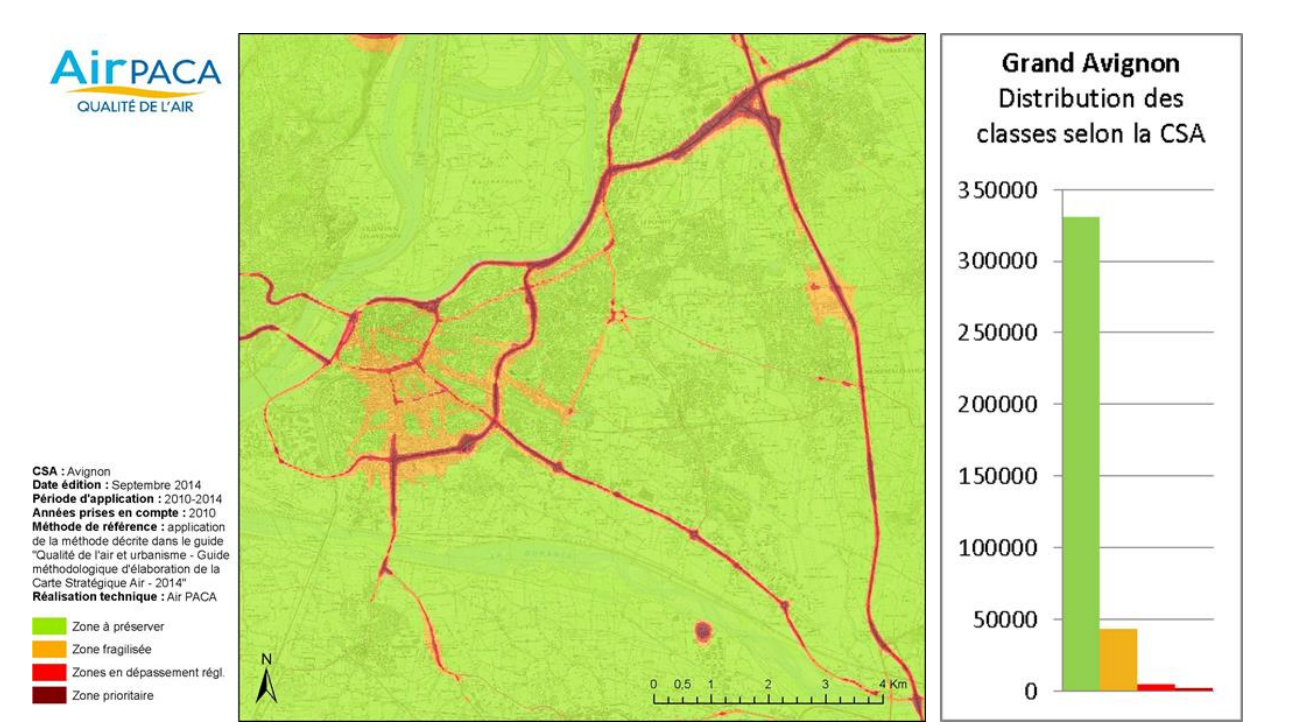

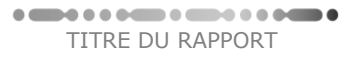

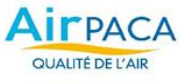

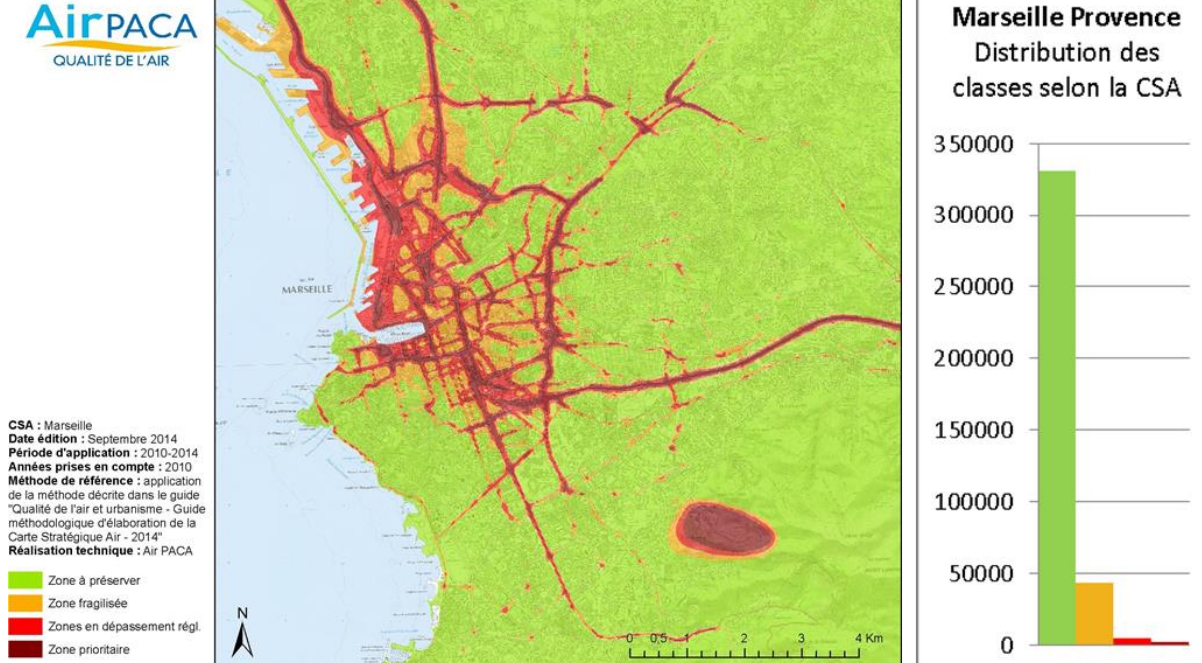

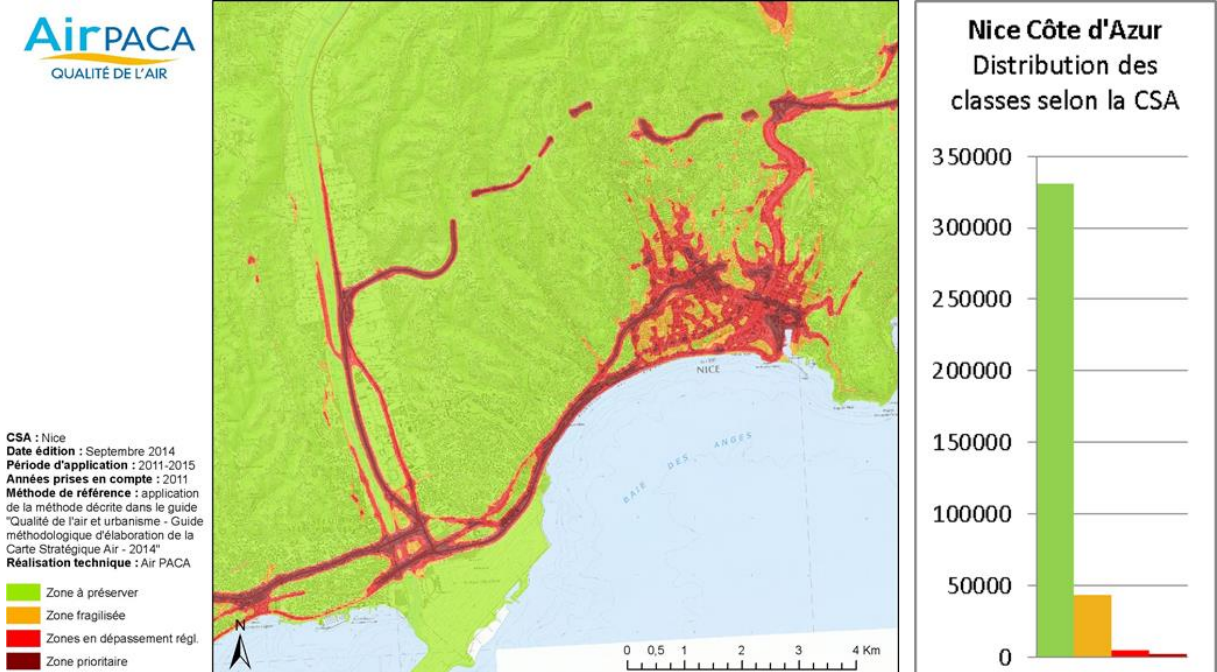

Zone à préserver

Zone prioritaire

TITRE DU RAPPORT

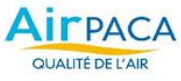

Zone à préserver Zone fragilisée

Zone prioritaire

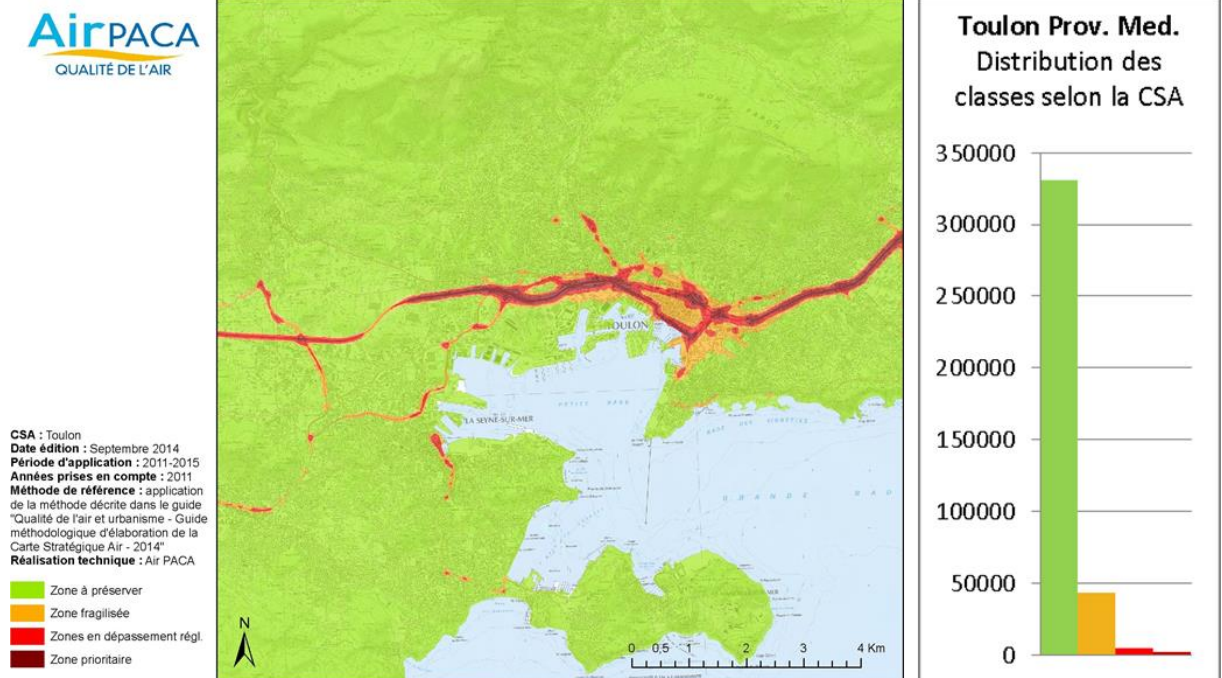

#### $\begin{array}{l} \bullet \text{ times } \bullet \text{ is a even} \text{ is a even} \end{array}$ TITRE DU RAPPORT

# **Condition d'utilisation des données géographiques numériques de l'IGN**

Les AASQA ne peuvent pas être propriétaires des données concédées par l'IGN. En revanche, si les AASQA acceptent les conditions d'utilisations des données géographiques numériques de l'IGN diffusées au coût marginal de reproduction et de diffusions [\(http://professionnels.ign.fr/sites/default/files/cgu-mission-service-public.pdf](http://professionnels.ign.fr/sites/default/files/cgu-mission-service-public.pdf) ), elles peuvent entre autres :

- utiliser les données IGN et les mettre à disposition des utilisateurs,
- mettre des images numériques à disposition d'utilisateurs finaux, à des fins de consultation, accessibles en ligne ou sur support physique.

Cela concerne : BD ORTHO®, BD TOPO®, BD PARCELLAIRE® et BD ADRESSE®.

Bien sûr, cela s'inscrit dans la cadre de notre mission de service public « ayant un caractère autre qu'industriel ou commercial ». Donc cela entre dans le cadre de la CSA puisque cette carte est à destination des collectivités.

Il faut également veiller que sur tout support, donc sur la CSA, soient inscrites les mentions légales « « © IGN – Année d'édition ou de référence des données géographiques de l'IGN »  $\rightarrow$  A rajouter dans le paragraphe « Les informations liées à la méthodologie d'élaboration de la CSA ».

A titre d'information, voici la procédure actuelle qui permet d'accéder au document original (acte d'acceptation qu'il faut remplir et retourner au Service Commerce Electronique de St Mande (voir adresse en bas du document).

<http://professionnels.ign.fr/tuto-inscription> <http://professionnels.ign.fr/services-publics>

#### **Format de mise à disposition de la donnée CSA et directive INSPIRE**

La Fédération ATMO France, à l'issue du programme PASS qui propose un schéma directeur d'évolution des systèmes d'information des AASQA et de la Fédération ATMO France, a décidé de mettre en œuvre le projet DIDON (DIffusion de DONnées). L'objectif de ce projet est de construire le cadre (guide) de l'organisation et des moyens à mettre en place d'une diffusion des données standardisées et interopérables produites par les AASQA pour répondre aux dispositions de diffusion de données prescrites par les Directives européennes (CAFE, IPR, INSPIRE). Une approche de standardisation des données géographiques sous forme de géostandards a été choisie pour répondre à des besoins opérationnels et de préparation des exigences de la directive INSPIRE.

Parmi les géostandards de la qualité de l'air qui ont été identifiés, figurent celui qui décrira les Cartes Stratégiques Air pour en harmoniser les formats de mise à disposition de ces données cartographiques. Ce standard, en cours de rédaction, contiendra les éléments suivants :

Motifs, enjeux de la standardisation, besoin métier que les données CSA standardisés couvrent, contexte métier ou réglementaire (éléments présents figurent dans ce guide méthodologique d'élaboration).

- Spécification du contenu des données CSA, avec un modèle conceptuel des données et catalogue d'objets (définitions des champs, attributs, classes, etc.)

Structure de mise en œuvre (couche modèle) et les métadonnées associées.

# **Proposition d'éléments de méthode visant à recenser les établissements recevant un public sensible à la pollution atmosphérique**

(sur la base de l'expérience de certaines AASQA)

#### **AirParif**

Un travail d'identification des ERP accueillant un public sensible a été réalisé dans le cadre de l'étude « [Caractérisation de la qualité de l'air à proximité des voies à grande circulation](http://www/_pdf/publications/prox-vgc-rapport_121205.pdf) ». Le rapport indique que : « Seuls les ERP accueillant les personnes les plus sensibles, comme les jeunes enfants, les personnes âgées, les personnes hospitalisées, ont été retenus. (…) De plus, les équipements sportifs et espaces extérieurs dédiés aux activités sportives ont également fait l'objet d'un recensement et d'un croisement avec les données de la qualité de l'air de la part de l'IAU Ile-de-France car ils peuvent également recevoir un public sensible pour lequel des efforts physiques accentuent l'impact des polluants atmosphériques sur la santé. ». Les établissements retenus sont donc les crèches, écoles, structures d'hébergement des personnes âgées, hôpitaux et terrains de sport de plein-air.

#### **AIR Lorraine**

Méthode mise en place à Air Lorraine pour géolocaliser les ERP présents sur les deux zones PPA en Lorraine.

- Santé :
- 1. Extraction complète de la bdd Finess 2014 dans GDB
- 2. Geocodage avec BD ADRESSE
- 3. Correction manuelle des localisations, adresse par adresse
- 4. Saisis des remarques et traçabilité (enregistrement de toutes les modifications)
- 5. Intégration des ERP Santé scoré nul par le géocodage.
- 6. Renvoi vers l'ARS pour intégration
- 7. Création d'emprises surfaciques (polygones) des établissements les plus étendus (CHU, etc.) intégrant a minima les bâtiments de la BD TOPO (règle topologique à définir).
- Sport :
- 1. Extraction du Recensement des Equipements Sportifs national depuis site Opendata https://www.data.gouv.fr/fr/datasets/recensement-des-equipements-sportifs-espaces-etsites-de-pratiques/
- 2. Modification de format de plusieurs champs
- 3. Intégration dans GDB pour conserver structure des tables et noms longs des champs (le volume de données est très important >700 Mo pr la France)
- 4. Création de classes de relations pour lier les tables (activités, installation) à la couche des équipements
- 5. Contrôle manuel pour correction par analyse des adresses.
- 6. Renvoie vers la DRJSCS Lorraine pour intégration des corrections.
- 7. Création d'emprises surfaciques (polygones) des établissements les plus étendus (stade, complexe sportif, etc.) intégrant a minima les bâtiments de la BD TOPO (règle topologique à définir).
- Education (en cours):
- 1. Extraction des bdd Parme, DSDEN, rectorat.
- 2. Autres étapes à établir selon état des bases
- 3. Création d'emprises surfaciques (polygones) des établissements les plus étendus (complexe scolaire, etc.) intégrant a minima les bâtiments de la BD TOPO (règle topologique à définir).
- Pour le reste:
- 1. Exploitation de la BD TOPO

Une autre alternative serait d'acquérir la Base Permanente des Equipements (BPE) de l'INSEE : [http://www.insee.fr/fr/themes/detail.asp?reg\\_id=99&ref\\_id=fd-bpe13](http://www.insee.fr/fr/themes/detail.asp?reg_id=99&ref_id=fd-bpe13)

#### **ASPA**

Dans le PPA de Strasbourg, les établissements considérés comme sensibles sont ceux dont les usagers constituent une population particulièrement sensible au regard des enjeux de qualité de l'air. Ce sont principalement les crèches et établissements scolaires qui accueillent les enfants et adolescents, les maisons de retraite qui accueillent les personnes âgées, mais également les hôpitaux et les établissements sportifs.

#### **Remarque**

Le Décret 2011-1728 relatif à la surveillance de la qualité de l'air intérieur dans les ERP propose une liste intéressante des ERP, sur laquelle il est possible de se baser (Art.221-30-II).

# **Membres du GT Carte Stratégique Air**

**AIR Normand** : J Cortinovis [\(jerome.cortinovis@airnormand.fr\)](mailto:jerome.cortinovis@airnormand.fr)

**Airparif** : C Honoré [\(Cecile.Honore@airparif.asso.fr\)](mailto:Cecile.Honore@airparif.asso.fr)

**ASPA** : E Rivière [\(ERIVIERE@atmo-alsace.net\)](mailto:ERIVIERE@atmo-alsace.net) ; C Schillinger [\(cschillinger@atmo](mailto:cschillinger@atmo-alsace.net)[alsace.net\)](mailto:cschillinger@atmo-alsace.net)

**ATMO Champagne-Ardenne** : J LePaih [\(jerome.le-paih@atmo-ca.asso.fr\)](mailto:jerome.le-paih@atmo-ca.asso.fr))

**AIR Lorraine** : A Ockler [\(alexandre.ockler@air-lorraine.org\)](mailto:alexandre.ockler@air-lorraine.org) ; C Jacquier [\(claire.jacquier@air-lorraine.org\)](mailto:claire.jacquier@air-lorraine.org)

**ATMO MP** : PY Robic [\(pierre-yves.robic@oramip.org\)](mailto:pierre-yves.robic@oramip.org)

**ATMO NPC** : C Beaugard (*c.beaugard@atmo-npdc.fr*)

**AIR PACA** : Y Channac [\(yann.channac@airpaca.org\)](mailto:yann.channac@airpaca.org)

**AIR Rhône-Alpes** : MB Personnaz [\(MPersonnaz@air-rhonealpes.fr\)](mailto:MPersonnaz@air-rhonealpes.fr) ; V Starc [\(VSTARC@air-rhonealpes.fr\)](mailto:VSTARC@air-rhonealpes.fr) ; C Rieux [\(crieux@air-rhonealpes.fr\)](mailto:crieux@air-rhonealpes.fr)